## Weiterbildender Masterstudiengang Illustration und Multimedia-Design

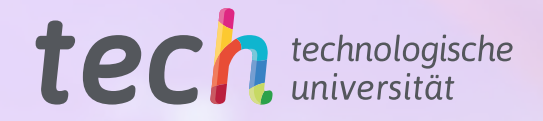

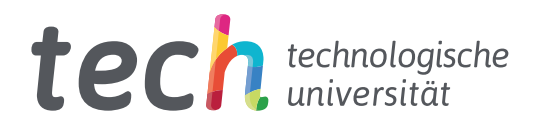

Weiterbildender Masterstudiengang Illustration und Multimedia-Design

- » Modalität: online
- » Dauer: 2 Jahre
- » Qualifizierung: TECH Technologische Universität
- » Aufwand: 16 Std./Woche
- » Zeitplan: in Ihrem eigenen Tempo
- » Prüfungen: online

Internetzugang: [www.techtitute.com/de/design/weiterbildender-masterstudiengang/weiterbildender-masterstudiengang-illustration-multimedia-design](http://www.techtitute.com/de/design/weiterbildender-masterstudiengang/weiterbildender-masterstudiengang-illustration-multimedia-design)

## Index

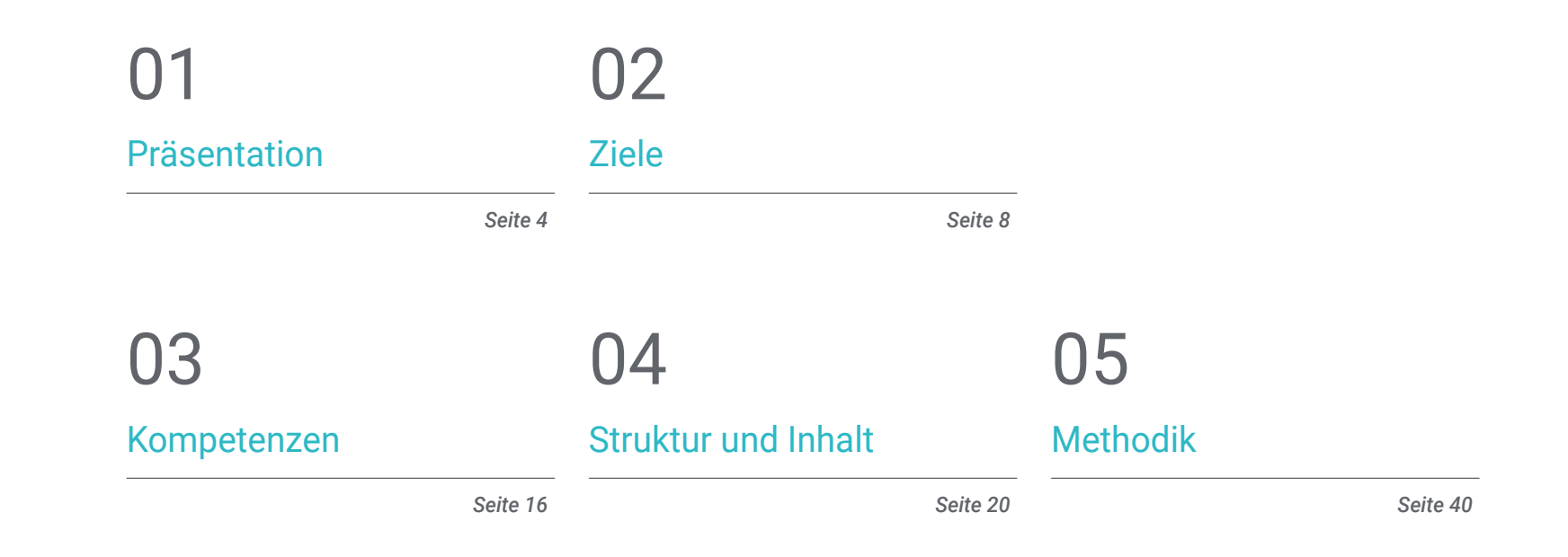

### [Qualifizierung](#page-47-0) 06

*Seite 48*

## <span id="page-3-0"></span>Präsentation 01

Im heutigen digitalen Umfeld sind Multimedia-Design und -Illustration entscheidende Komponenten in einer Vielzahl von Bereichen, von der Werbung bis hin zu Animation und Film. In diesem sich schnell entwickelnden Bereich auf dem Laufenden zu bleiben, kann für Designer jedoch eine Herausforderung sein, insbesondere wenn es darum geht, neue Techniken und Software zu beherrschen. Aus diesem Grund hat TECH dieses Programm entwickelt, das eine breite Palette von Themen abdeckt, darunter Grafikdesign, 2D- und 3D-Animation, 3D-Modellierung und Design für das Fernsehen. Und das alles in einem 100%igen Online-Format, ohne Präsenzunterricht oder festgelegte Stundenpläne, so dass die Studenten die Inhalte flexibel an ihre eigenen Aufgaben anpassen können.

*Entwickeln Sie Ihr Talent in den Bereichen Illustration und Multimedia-Design und machen Sie den Unterschied in einer zunehmend visuellen und wettbewerbsorientierten Welt"* 

### tech 06 | Präsentation

Illustration und Multimedia-Design entwickeln sich ständig weiter, so dass es für Fachleute unerlässlich ist, sich über die neuesten Trends und Techniken auf dem Laufenden zu halten. Wenn man nicht informiert ist, läuft man Gefahr, auf dem Arbeitsmarkt ins Hintertreffen zu geraten, was sich negativ auf die Karrierechancen und die Fähigkeit, innovative und qualitativ hochwertige Arbeit zu leisten, auswirken kann.

Die Lösung für dieses Problem besteht logischerweise darin, auf dem neuesten Stand der Kreativität zu bleiben. Aus diesem Grund hat TECH den Weiterbildenden Masterstudiengang in Illustration und Multimedia-Design entwickelt, ein umfassendes und flexibles Programm, das ein breites Themenspektrum abdeckt. Die Designer beschäftigen sich mit Grafikdesign, 2D- und 3D-Animation, 3D-Modellierung, TV-Design und anderen aktuellen Themen. Sie werden solide Fähigkeiten in den Kernbereichen des Designs und der Illustration entwickeln und können in den Bereichen Verlagswesen, Fernsehen, Film und Werbung arbeiten.

Nach Abschluss des Weiterbildenden Masterstudiengangs in Illustration und Multimedia-Design sind die Studenten darauf vorbereitet, sich den Herausforderungen des Multimedia-Designs in der realen Welt zu stellen, die neuesten Trends und Techniken zu beherrschen und qualitativ hochwertige kreative Arbeiten zu produzieren. Durch den 100%igen Online-Unterricht und die damit verbundenen Vorteile haben die Studenten von TECH die Möglichkeit, ihre Fähigkeiten erheblich zu verbessern und an der Spitze der Branche zu bleiben.

Das reine Online-Format des Studiengangs gibt den Studenten die Flexibilität, die sie benötigen, um ihr Studium mit ihren beruflichen und persönlichen Verpflichtungen in Einklang zu bringen. Darüber hinaus können alle Inhalte vom virtuellen Campus heruntergeladen und bequem auf dem Tablet, Smartphone oder Computer der Wahl studiert werden.

Dieser Weiterbildender Masterstudiengang in Illustration und Multimedia-Design enthält das vollständigste und aktuellste Programm auf dem Markt. Die hervorstechendsten Merkmale sind:

- Die Entwicklung von Fallstudien, die von Experten für professionelle Illustration und Multimedia-Design vorgestellt werden
- Der anschauliche, schematische und äußerst praxisnahe Inhalt vermittelt alle für die berufliche Praxis unverzichtbaren wissenschaftlichen und praktischen Informationen
- Die praktischen Übungen, bei denen der Selbstbewertungsprozess zur Verbesserung des Lernens durchgeführt werden kann
- Sein besonderer Schwerpunkt liegt auf innovativen Methoden bei der Erstellung von Multimediastücken und Illustrationen
- Theoretische Vorträge, Fragen an den Experten, Diskussionsforen zu kontroversen Themen und individuelle Reflexionsarbeit
- Die Verfügbarkeit des Zugriffs auf die Inhalte von jedem festen oder tragbaren Gerät mit Internetanschluss

*Lernen Sie von Branchenexperten und beherrschen Sie die innovativsten Techniken, um ein hochmoderner Multimedia-Designer zu werden"*

### Präsentation | 07 tech

*Studieren Sie in Ihrem eigenen Tempo und genießen Sie die Flexibilität eines 100%igen Online-Masterstudiengangs, der sich perfekt an Ihr Arbeits- und Privatleben anpassen lässt"* 

Zu den Dozenten gehören Fachleute aus dem Bereich Design, die ihre Erfahrungen in dieses Programm einbringen, sowie anerkannte Spezialisten aus führenden Unternehmen und renommierten Universitäten.

Die multimedialen Inhalte, die mit den neuesten Bildungstechnologien entwickelt wurden, ermöglichen der Fachkraft ein situiertes und kontextbezogenes Lernen, d. h. eine simulierte Umgebung, die eine immersive Fortbildung bietet, die auf die Ausführung von realen Situationen ausgerichtet ist.

Das Konzept dieses Programms konzentriert sich auf problemorientiertes Lernen, bei dem die Fachkraft versuchen muss, die verschiedenen Situationen aus der beruflichen Praxis zu lösen, die während des gesamten Studiengangs gestellt werden. Dabei wird sie durch ein innovatives interaktives Videosystem unterstützt, das von anerkannten Experten entwickelt wurde.

*Erweitern Sie Ihre Fähigkeiten und Kenntnisse in den Bereichen Grafikdesign, 3D-Animation und Fernsehdesign und bereiten Sie sich so auf eine glänzende Zukunft in der Branche vor.*

*Studieren Sie in Ihrem eigenen Tempo und genießen Sie die Flexibilität eines 100%igen Online-Masterstudiengangs, der sich perfekt an Ihr Arbeits- und Privatleben anpassen lässt.* 

## <span id="page-7-0"></span>Ziele 02

Das Hauptziel des Weiterbildenden Masterstudiengangs in Illustration und Multimedia-Design der TECH besteht darin, den Studenten die notwendigen Werkzeuge und Kenntnisse zu vermitteln, um hochqualifizierte Fachleute in der Welt des Designs zu werden. Das Programm zielt darauf ab, die technischen und kreativen Fähigkeiten der Studenten zu erweitern und zu perfektionieren und sie darauf vorzubereiten, sich den Herausforderungen eines sich ständig weiterentwickelnden Sektors zu stellen und die Anforderungen des Arbeitsmarktes zu erfüllen.

Ziele | 09 tech

*Erforschen Sie Techniken des visuellen Storytellings und die Beherrschung von Farben, um eindrucksvolle und fesselnde Projekte in der Welt des Designs zu entwerfen"* 

### tech 10 | Ziele

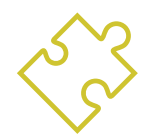

### Allgemeine Ziele

- Entwickeln eines kompletten Multimedia-Design-Projekts
- Bestimmen der geeigneten Materialien für seine Entwicklung
- Festlegen der am besten geeigneten Techniken für jede grafische Kommunikationssituation
- Durchführen des gesamten Prozesses der Erstellung von Stücken und diese an verschiedene Formate anpassen
- Untersuchen der aktuellen künstlerischen Trends in der professionellen Illustration
- Erstellen einer erschöpfenden Übersicht über die wichtigsten Arbeitsmittel, sowohl Software als auch Hardware, die für die Arbeit des Illustrators unerlässlich sind
- Untersuchen der Arbeitsmethodik von Illustratoren in modernen Berufszweigen

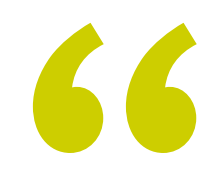

*Erfahren Sie mehr über spezialisierte Tools und Software wie die Adobe Creative Suite und Blender, um Ihre Kreativität zu steigern und Ihre Multimedia-Projekte zu verbessern"* 

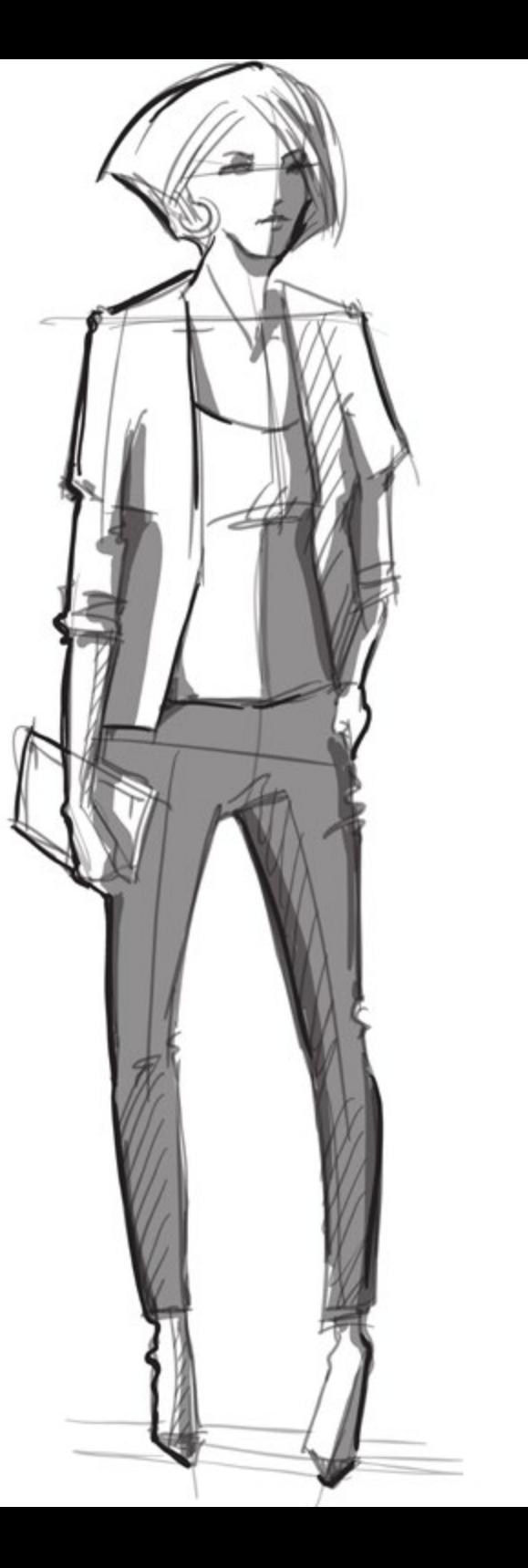

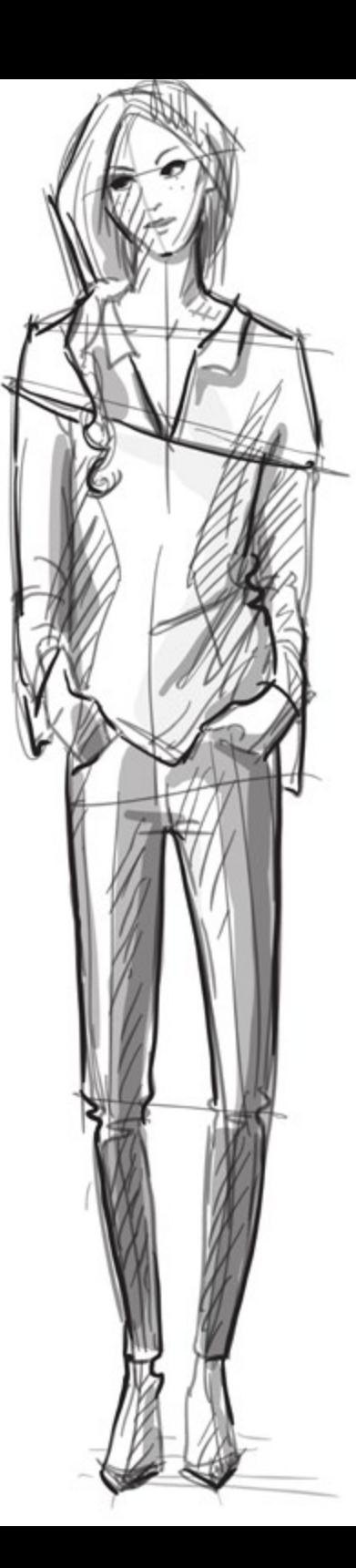

### $Ziele$  | 11  $\text{t}$ ech

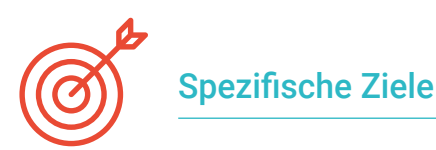

#### Modul 1. Audiovisuelle Kultur

- Erwerben der Fähigkeit, Wissen zu integrieren und neues Wissen zu produzieren
- Sammeln und Interpretieren relevanter Daten, um Urteile zu fällen, die eine Reflexion über relevante soziale, wissenschaftliche oder ethische Fragen beinhalten
- In der Lage sein, Informationen, Ideen, Probleme und Lösungen sowohl an ein spezialisiertes als auch an ein nicht spezialisiertes Publikum zu vermitteln
- Verwenden von konvergentem und divergentem Denken in den Prozessen der Beobachtung, Untersuchung, Spekulation, Visualisierung und Performance
- Erkennen der kulturellen Vielfalt im Kontext der heutigen Gesellschaft
- Entwickeln einer ästhetischen Sensibilität und Kultivierung der Fähigkeit zur ästhetischen Wertschätzung

#### Modul 2. Einführung in die Farbe

- Verstehen der Bedeutung von Farben in der visuellen Umgebung
- Erlernen der Fähigkeit, Farben zu beobachten, zu ordnen, zu unterscheiden und zu verwalten
- Anwenden der psychologischen und semiotischen Grundlagen von Farbe im Design
- Erfassen, Bearbeiten und Aufbereiten von Farben für die Verwendung in physischen und virtuellen Medien
- Erwerben der Fähigkeit, unabhängige Urteile mit Hilfe von Argumenten zu formulieren
- Analysieren und Interpretieren von dokumentarischen und literarischen Quellen nach eigenen Kriterien, um sich selbst dokumentieren zu können

#### Modul 3. Audiovisuelle Sprache

- Verwenden von Informations- und Kommunikationstechnologien (IKT) in verschiedenen Kontexten und aus einer kritischen, kreativen und innovativen Perspektive
- Verstehen, was audiovisuelle Sprache ist und welche Bedeutung sie hat
- **Kennen der grundlegenden Parameter einer Kamera**
- Kennen der Elemente einer audiovisuellen Erzählung, ihre Verwendung und Bedeutung
- In der Lage sein, audiovisuelle Erzählungen zu erstellen und dabei Kriterien der Benutzerfreundlichkeit und Interaktivität korrekt anzuwenden
- Verwenden von Informations- und Kommunikationstechnologien (IKT) in verschiedenen Kontexten und aus einer kritischen, kreativen und innovativen Perspektive
- Verstehen der Beziehung zwischen Technologie und anderen Bereichen des menschlichen Wissens

#### Modul 4. Animierte Grafiken

- Erstellen von Animationen mit eigener Persönlichkeit und eigenem Stil
- Erstellen einer ersten Animation einer Figur
- Lernen von Konzepten für Zeit und Raum, um sie in kurzen Grafiken und visuellen Projekten anzuwenden
- Erforschen und Verstehen der Grundprinzipien der Animation
- Entwickeln eines visuellen und grafischen Stils mit Ihrer eigenen Identität
- Verstehen, was *Cartooning* ist, und Analysieren seiner Entwicklung im Laufe der Grafikgeschichte

#### Modul 5. Design für das Fernsehen

- Schreiben, Entwickeln, Produzieren und Koordinieren von digitalen Designprojekten im Bereich Kunst, Wissenschaft und Technologie
- Verstehen des Umfangs des Fernsehens in der Geschichte und heute, unter Berücksichtigung der neuen Plattformen, die das traditionelle Fernsehmodell verändern
- Verstehen der Bedeutung der grafischen Identität eines Fernsehsenders
- Kritisches und analytisches Betrachten der *Mass Media*, Bewertung ihrer Vor- und Nachteile
- Einsteigen in die Welt der grafischen Gestaltung für das Fernsehen mit After Effects
- Integrieren von *After Effects*-Design in eine Vielzahl von Grafikprojekten

### tech 12 | Ziele

#### Modul 6. 2D-Animation

- Verstehen, dass Animation ein Medium ist, das thematische Freiheit bietet
- Kennen der Mittel, die für die Entwicklung von 2D-Animationen zur Verfügung stehen
- In der Lage sein, 2D- und 3D-Arbeitsumgebungen für bestimmte Projekte miteinander zu verbinden
- Optimieren der Verwendung von Ressourcen, um neue geplante Ziele zu erreichen
- Kennen und Anwenden der Prinzipien der Proportion in der animierten künstlerischen Darstellung
- Erkennen der visuellen und kompositorischen Sprache bei der Entwicklung einer Animation

#### Modul 7. Animationsprojekte

- Wissen, was *Stop Motion* ist und welche Bedeutung es in der Welt der Kunst und des Films hat
- Erlernen der Herstellung einer audiovisuellen Produktion mit Hilfe der *Stop Motion*-Technik
- Verstehen der Bedeutung einer guten Erzählung als erster Schritt zur Entwicklung innovativer Projekte, die Aufmerksamkeit erregen und funktionieren
- Entwickeln von Geschichten durch die Definition von Charakteren, Schauplätzen und Ereignissen anhand der Planung eines Animationsdrehbuchs und der zu entwickelnden Inhalte
- Anwenden von Techniken und Strategien, die die Kreativität der Teilnehmer bei der Erstellung ihrer Geschichten fördern
- Verstehen der Methodik des projektbasierten Lernens: Ideenfindung, Planung, Ziele, Strategien, Ressourcen, Testen und Fehlerkorrektur

#### Modul 8. 3D-Modellierung

- Verstehen der grundlegenden Eigenschaften von 3D-Rendering-Systemen
- Modellieren, Ausleuchten und Texturieren von 3D-Objekten und Umgebungen
- Anwenden der Grundlagen, auf denen die verschiedenen Arten der Projektion beruhen, auf die Modellierung dreidimensionaler Objekte
- Kennen und anwenden können von Konzepten im Zusammenhang mit flächigen und dreidimensionalen Darstellungen in Objekten und Szenen
- In der Lage sein, die verschiedenen Techniken, die es für die Objektmodellierung gibt, anzuwenden und sie entsprechend der Geometrie einzusetzen
- Kennen von 3D-Modellierungsprogrammen und insbesondere von Blender

#### Modul 9. Illustration und Animation

- Anwenden von Animationsmitteln durch digitale Illustration
- Kennen der modernsten Werkzeuge, um professionell und effizient im Bereich der Animation zu arbeiten
- Untersuchen der erfolgreichen visuellen Referenzen, die in den verschiedenen Animationsstudios Paradigmen gesetzt haben
- Veranschaulichen einer Werbekampagne, die später animiert werden soll, anhand einer Reihe von Grundsätzen
- Unterscheiden zwischen technischen Überlegungen bei der Arbeit in der 2D-Animation und der 3D-Animation

#### Modul 10. Digitale Fotografie

- Erfassen, Bearbeiten und Aufbereiten des Bildes für die Verwendung in verschiedenen Medien
- Kennen der Grundlagen der fotografischen und audiovisuellen Technik
- Kennen der Sprache und der Ausdrucksmittel der Fotografie und der audiovisuellen Medien
- Kennen der relevanten fotografischen und audiovisuellen Werke
- In der Lage sein, formale und symbolische Sprachen mit spezifischen Funktionen zu verknüpfen
- Handhaben von grundlegenden Beleuchtungs- und Belichtungsmessgeräten in der Fotografie
- Verstehen des Verhaltens und der Eigenschaften des Lichts, Wertschätzen seiner Ausdrucksmöglichkeiten

### Ziele | 13  $terh$

#### Modul 11. Typografie

- Kennen der syntaktischen Prinzipien der grafischen Sprache und Anwenden ihrer Regeln, um Objekte und Ideen klar und genau zu beschreiben
- **Kennen des Ursprungs der Buchstaben und ihrer historischen Bedeutung**
- Erkennen, Studieren und konsequentes Anwenden von Typografie auf grafische Prozesse
- **Kennen und Anwenden der ästhetischen Grundlagen der Typografie**
- Wissen, wie man die Anordnung von Texten im Designobjekt analysiert
- In der Lage sein, eine professionelle Arbeit auf der Grundlage typografischer Gestaltung auszuführen

#### Modul 12. Illustration und *Lettering*

- Nutzen der Spezialität des *Letterings* als kreative Möglichkeit, verschiedene Illustrationstechniken zu erarbeiten und zu verbessern
- Erkennen der Typografie als ein Bild, das Konzepte durch die Ausarbeitung von Buchstaben und die Veränderung ihrer Anatomie vermittelt
- Kennenlernen des Verhältnisses zwischen Kalligrafie, *Lettering* und Typografie
- Untersuchen der Förderung der Typografie durch die Werbung als Plattform für die Verknüpfung des Individuums mit den durch ein bestimmtes Produkt hervorgerufenen Emotionen
- Projektieren von Typografie über verschiedene Medien: digitales Umfeld, soziale Netzwerke, Animation usw.

### Modul 13. Werkzeuge von Adobe-Suite

- Schätzen der großen Vorteile und den Nutzen, den die beiden Grundpfeiler von Adobe bieten: Photoshop und Illustrator
- Kennenlernen der grundlegenden Befehle der einzelnen Programme und Nutzen der grundlegenden Eigenschaften von Bitmaps und Vektoren
- Entwickeln eines Charakters durch korrekte Differenzierung der Leitlinien des gesamten Prozesses, der mit dem letzten Schliff, der ihm mehr Dynamik verleiht, endet
- Verfeinern der in beiden Softwareprogrammen bereits bekannten Techniken durch den Einsatz komplexer Werkzeuge
- Projektieren der Vektorillustration als audiovisuelle Ressource für den Bereich der Animation

#### Modul 14. Illustration mit dem iPad

- Wertschätzen des iPads als entscheidendes Instrument für die Entwicklung von Illustrationen im professionellen Bereich
- Vertiefen der Procreate Anwendung als Leinwand zur Förderung der Kreativität und aller professionellen Anwendungen
- Erlernen traditioneller Zeichentechniken in Procreate und anderen visuellen Stilen
- Entwerfen einer Figur im *Cartoon*-Stil und Definieren eines *Storyboards*
- Studieren der anderen für das iPad verfügbaren Zeichenwerkzeuge für professionelle Illustratoren

#### Modul 15. Digitales Geschichtenerzählen in der Illustration

- Kennen der digitalen Narrative für ihre Anwendung im Bereich der Illustration
- Identifizieren der Cyberkultur als grundlegender Bestandteil der digitalen Kunst
- Beherrschen der Erzählung der Semiotik als Ausdrucksmittel in der eigenen Zeichnung
- Erkennen der wichtigsten Trends im Bereich der Illustration und Vergleich verschiedener Künstler
- Perfektionieren der visuellen Technik des grafischen Erzählens und Aufwerten des *Storytellings* bei der Ausarbeitung einer Figur

### $tech$  14 | Ziele

#### Modul 16. Redaktionelle Illustration

- Fördern der grafischen Kreativität bei der Arbeit im Bereich des *Editorial Design*
- Kennenlernen der Techniken für gute Referenzen im redaktionellen Umfeld
- Untersuchen der Anwendung von Humor oder grafischer Parodie und ihrer Verwendung in der Presse
- Untersuchen der Verwendung von Zeitschriften, Broschüren oder anderen Medien als Mittel zur Illustration von Kompositionen
- Hervorheben von *Graphic Novels* und Kinderillustrationen als eine der Disziplinen, die von professionellen Illustratoren am meisten bearbeitet und geschätzt werden

### Modul 17. Professionelle Illustration mit Schwerpunkt auf Comics

- Interpretieren von Comics als Ausdrucksmittel für viele Zeichner
- Kennenlernen der verschiedenen Ästhetiken bei der visuellen Entwicklung eines Comics
- Untersuchen der visuellen und erzählerischen Motive des Superhelden-Comic-Genres und des Fantasy/Abenteuer-Genres
- Analysieren von Comics in Asien, mit einer formalen Untersuchung von Manga als Freizeitverlagsprodukt in Japan
- Verstehen der visuellen Motive von Manga und Anime und deren Aufbau

### Modul 18. Concept Art

- Einführen von *Concept Art* als künstlerisches Modell in die kreative Landschaft des Designers und professionellen Illustrators
- Anwenden professioneller bildhauerischer Techniken in der digitalen Welt
- Kennen der 3D-Texturierung und Farbgebung der verschiedenen zu modellierenden Elemente
- Bewerten der digitalen Werkzeuge, die zur Modellierung einer Figur oder Karikatur zur Verfügung stehen, und Berücksichtigung der zuvor untersuchten visuellen Anforderungen
- Simulieren eines echten 3D-Projekts, Einführen von Konzepten der Filmsprache und Anforderungen an die künstlerische Leitung

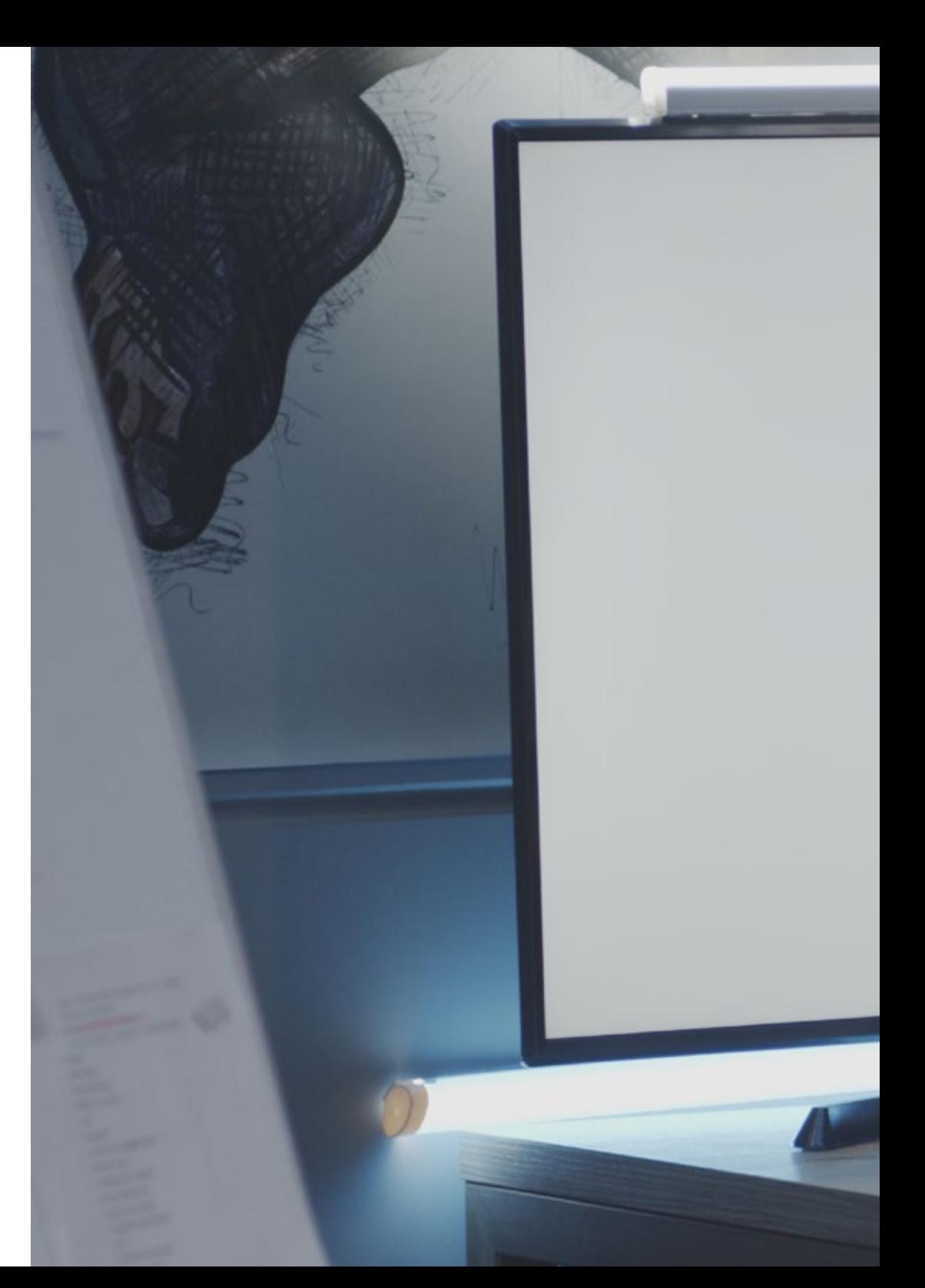

### Ziele | 15  $terh$

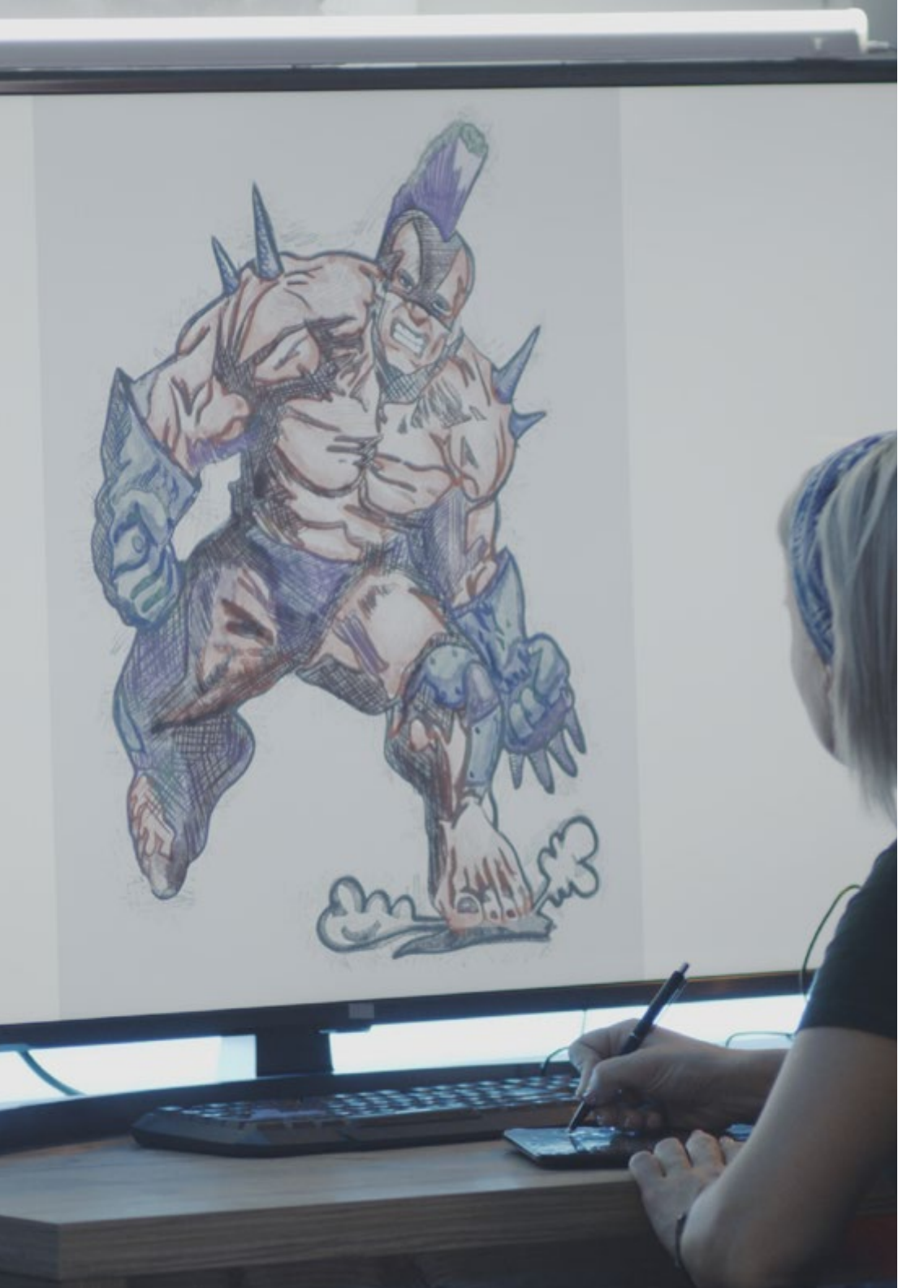

### Modul 19. Illustration im Modedesign

- Anwenden von professioneller Illustration auf das Modedesign als eine der am meisten konsolidierten Formen des Designs heute
- Verstehen der Rolle des Illustrators bei der Produktion und dem Vertrieb der verschiedenen Modekollektionen
- Durchführen der visuellen Entwicklung eines Werkes in den entsprechenden Phasen
- Anwenden einer Reihe von industriellen Produktionsprinzipien, die direkt mit der Mode selbst zusammenhängen
- Kennen der technischen Gesichtspunkte, die von besonderer Bedeutung sind, wie z. B. die Anfertigung von Mustern oder der Druck, wobei deren Verfahren mit der eigentlichen Illustration in Verbindung gebracht werden

### Modul 20. Techniken und Verfahren der Illustration

- Untersuchen der Anwendung der klassischen Ästhetik des 20. Jahrhunderts auf neue Illustrationsprojekte, die das Digitale mit dem Analogen verbinden
- Analysieren der Plakatkunst als treibende Kraft für große Illustratoren und als Spiegelbild ihres künstlerischen Werdegangs
- Verwenden des Filmgenres als Illustrationsprojekt für große und kleine Produktionen
- Untersuchen der Anwendung von Illustration in audiovisuellen Projekten wie *Videomapping*
- Vertiefen des Verfahrens zur Übertragung der digitalen Illustration auf andere Projekte wie Beschilderung und UX-Design

# <span id="page-15-0"></span>Kompetenzen 03

Nach Abschluss des Weiterbildenden Masterstudiengangs in Illustration und Multimedia-Design der TECH werden die Studenten eine Reihe von sowohl übergreifenden als auch spezifischen Kompetenzen erwerben. Dazu gehören Teamarbeit, Problemlösung und effektive Kommunikation. Zu den spezifischen Fähigkeiten gehören die Beherrschung von Illustrationstechniken, Multimediadesign und Projektmanagement, die ihr Wertangebot auf ein höheres und wettbewerbsfähigeres Niveau heben werden.

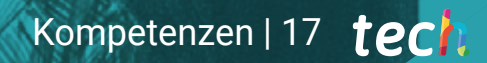

*Beherrschen Sie die Grundlagen des Grafikdesigns, der 3D-Animation und der Art Direction und werden Sie zu einem vielseitigen und wettbewerbsfähigen Profi"*

### tech 18 | Kompetenzen

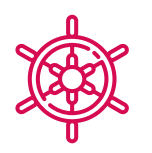

### Allgemeine Kompetenzen

- Erstellen von Multimedia-Projekten in jedem kommunikativen Kontext
- Analysieren der Angemessenheit der verschiedenen Ansätze
- Effizientes Einwirken auf das Zielpublikum
- Kontrollieren der internen und externen Produktionsprozesse der produzierten Stücke
- In der Lage sein, mit den wichtigsten Werkzeugen der professionellen Illustration zu arbeiten und ihre Arbeitsmethodik an den jeweiligen Auftrag anzupassen
- Entwickeln von Projekten aller Art, von *Cartoon*-Stil bis Mode oder Kino
- Beherrschen der professionellen Illustration aus einer modernen, digitalen Perspektive
- Anwenden modernster Illustrationstechniken zur Rationalisierung von Projekten und Prozessen

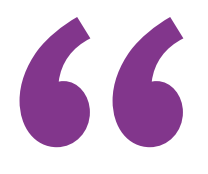

*Entwickeln Sie Kommunikations- und Kollaborationsfähigkeiten, um im Team zu arbeiten und Ihre Projekte effektiv vor Kunden und Kollegen zu präsentieren"* 

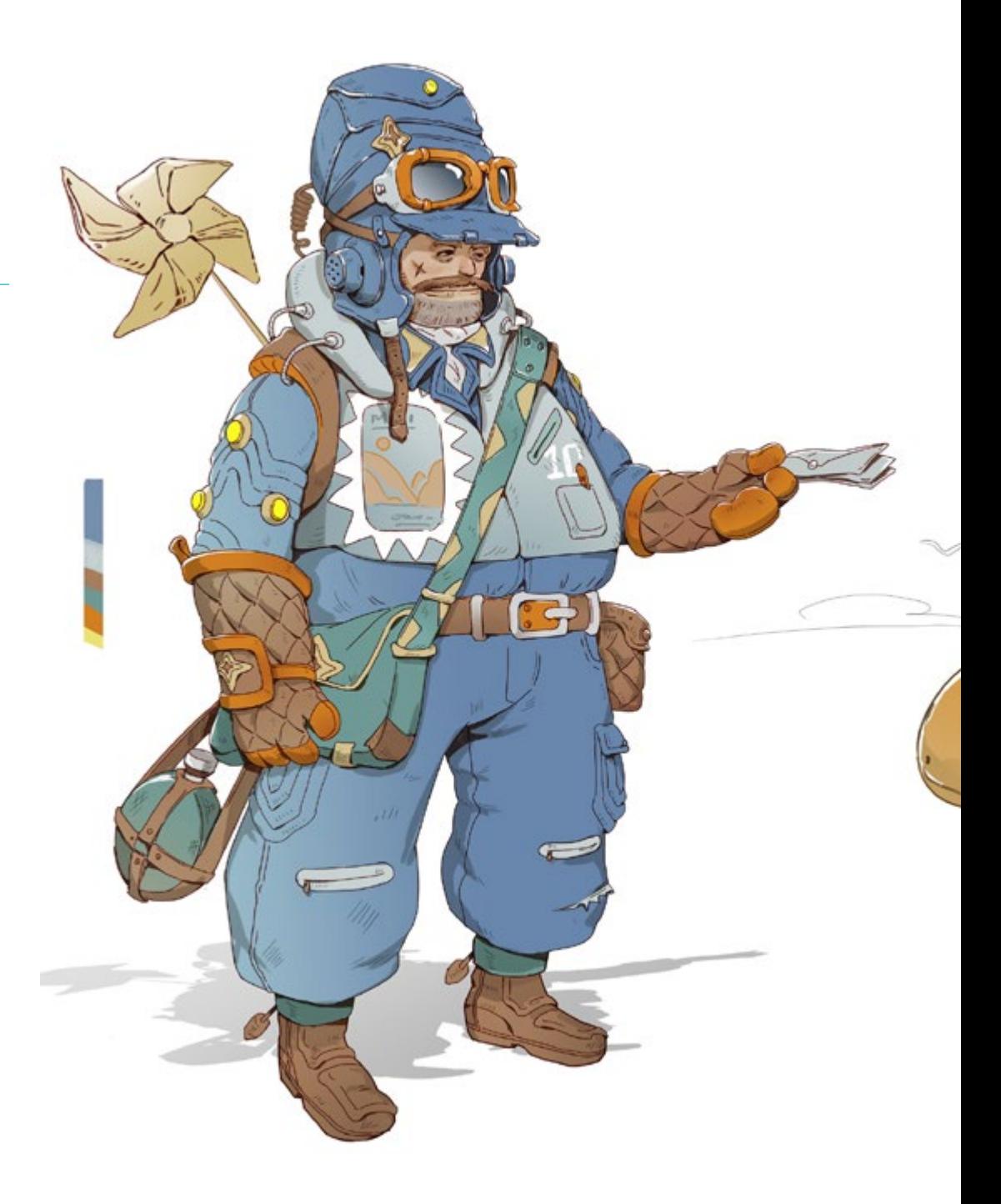

### Kompetenzen | 19 tech

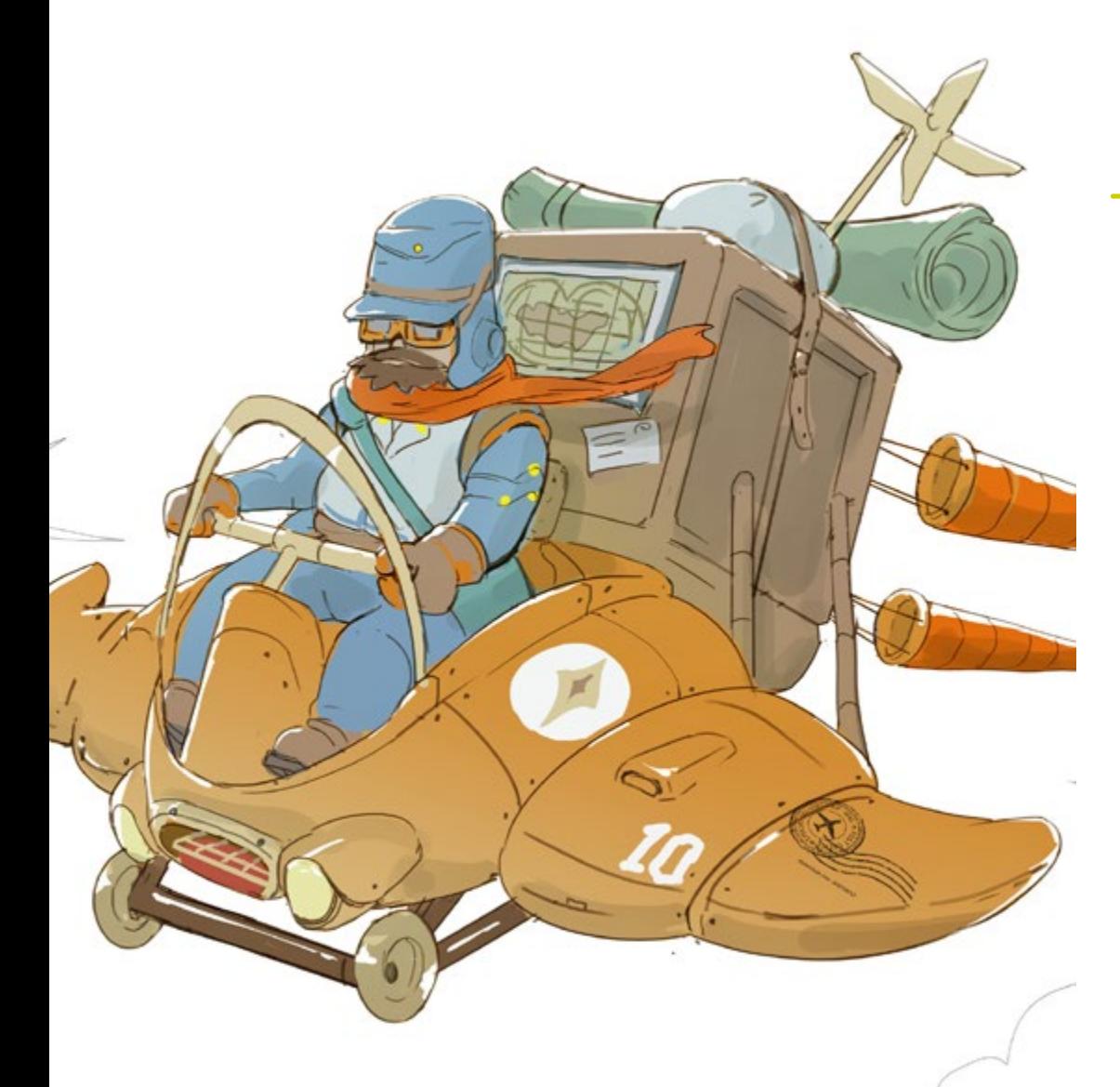

### Spezifische Kompetenzen

- Beschreiben der Merkmale und Einflüsse der audiovisuellen Kultur
- Bearbeiten von Farben in ihrer grafischen Anwendung
- Verwenden audiovisueller Sprache(n)
- Erstellen von grafischen Animationen
- Erstellen von 2D-Animationen
- Entwickeln eines Animationsprojekts
- Erstellen einer 3D-Modellierung
- Wissen, wie man mit digitaler Fotografie in all ihren Aspekten arbeitet
- Effizientes Verwenden verschiedener Typografien
- Durchführen von korrektem Farbmanagement sowohl in Adobe Photoshop als auch in Adobe Illustrator
- Erstellen eines illustrierten Porträts mit Procreate, Umgang mit den Werkzeugen, Pinseln und Farbverfolgung
- Veranschaulichen durch Weglassen von Text und Erzählung, die ausschließlich durch Bilder unterstützt werden
- Erstellen von Bildern, die mit Hilfe hochentwickelter digitaler Techniken produziert wurden, zusammen mit dem eigentlichen Text
- Erstellen von Projekten mit Bewegung und visuellen Erzählungen im Hinterkopf
- Entwickeln eines Comics, wobei Schritt für Schritt die einzelnen Phasen des Projekts durchlaufen werden
- Entwerfen von 3D-Szenarien unter Anwendung der zuvor erarbeiteten Ästhetik
- Zeichnen von Schriftfamilien in Kenntnis der notwendigen Richtlinien für ihre visuelle Entwicklung
- Untersuchen und Analysieren der wichtigsten Trends im Modedesign
- Erstellen eines Bilderbuchprojekts unter genauer Angabe der durchzuführenden Phasen und der Ziele der Umsetzung

# <span id="page-19-0"></span>Struktur und Inhalt 04

Der Weiterbildende Masterstudiengang in Illustration und Multimedia-Design zeichnet sich durch eine Struktur und Inhalte aus, die sich auf einen praktischen Ansatz konzentrieren und in der Realität angewendet werden. Während des gesamten Programms können die Studenten reale Fälle analysieren, auf ergänzende Lektüre zugreifen und sich Videos zu jedem behandelten Thema im Detail ansehen. So erhalten sie eine umfassende und bereichernde Lernerfahrung, die es ihnen ermöglicht, praktische und anwendbare Fähigkeiten für ihr Berufsleben zu erwerben.

*Tauchen Sie ein in den praktischen Ansatz des Programms und lernen Sie durch die Analyse von realen Fällen und Situationen aus der Arbeitswelt im Bereich Design und Illustration"* 

### tech 22 | Struktur und Inhalt

#### Modul 1. Audiovisuelle Kultur

- 1.1. Die Postmoderne im audiovisuellen Bereich
	- 1.1.1. Was ist die Postmoderne?
	- 1.1.2. Massenkultur im Zeitalter der Postmoderne
	- 1.1.3. Die Entstehung von argumentativen Diskursen
	- 1.1.4. Die Kultur des Simulakrums
- 1.2. Semiotik: Symbole in der audiovisuellen Kultur
	- 1.2.1. Was ist Semiotik?
	- 1.2.2. Semiotik oder Semiologie?
	- 1.2.3. Semiotische Codes
	- 1.2.4. Visuelle Motive
- 1.3. Lernen zu beobachten
	- 1.3.1. Bild und Kontext
	- 1.3.2. Der ethnografische Blick
	- 1.3.3. Fotografie als Kreuzung der Blicke
	- 1.3.4. Visuelle Anthropologie
- 1.4. Die Komposition des Bildes
	- 1.4.1. Erläuterungen
	- 1.4.2. Dynamisches Gleichgewicht
	- 1.4.3. Gewicht und Blickrichtung
	- 1.4.4. Grundregeln
- 1.5. Ästhetik in audiovisuellen Medien
	- 1.5.1. Was ist Ästhetik?
	- 1.5.2. Ästhetische Kategorien
	- 1.5.3. Das Groteske und das Abscheuliche
	- 1.5.4. Kitsch und Camp
- 1.6. Neue und erneuerte Formen des Audiovisuellen
	- 1.6.1. Virale Videokunst
	- 1.6.2. *Big Data* als künstlerische Praxis
	- 1.6.3. Das *Video Mapping*
	- 1.6.4. Das VJ
- 1.7. Intertextualität als kreative Strategie
	- 1.7.1. Was ist Intertextualität?
	- 1.7.2. Das Zitat
	- 1.7.3. Die Anspielung
	- 1.7.4. Plagiat
	- 1.7.5. Appropriationismus
	- 1.7.6. Selbstreferenzialität
	- 1.7.7. Parodie
- 1.8. Dialog zwischen den Künsten
	- 1.8.1. Intermedialität
	- 1.8.2. Die Hybridisierung der Künste
	- 1.8.3. Klassizismus und die Trennung der Künste
	- 1.8.4. Romantik und die endgültige Vereinigung der Künste
	- 1.8.5. Totale Kunst in der Avantgarde
	- 1.8.6. Transmediale Erzählungen
- 1.9. Das neue Kino
	- 1.9.1. Die Beziehung zwischen Kino, Kultur und Geschichte
	- 1.9.2. Eine (un)vorhersehbare technologische Entwicklung
	- 1.9.3. Das Kino ist tot!
	- 1.9.4. Erweitertes Kino
- 1.10. Der Aufstieg des Dokumentarfilms
	- 1.10.1. Der Dokumentarfilm
	- 1.10.2. Strategien der Objektivität
	- 1.10.3. Der Aufstieg der Mockumentary
	- 1.10.4. *Found Footage*

### Struktur und Inhalt | 23 tech

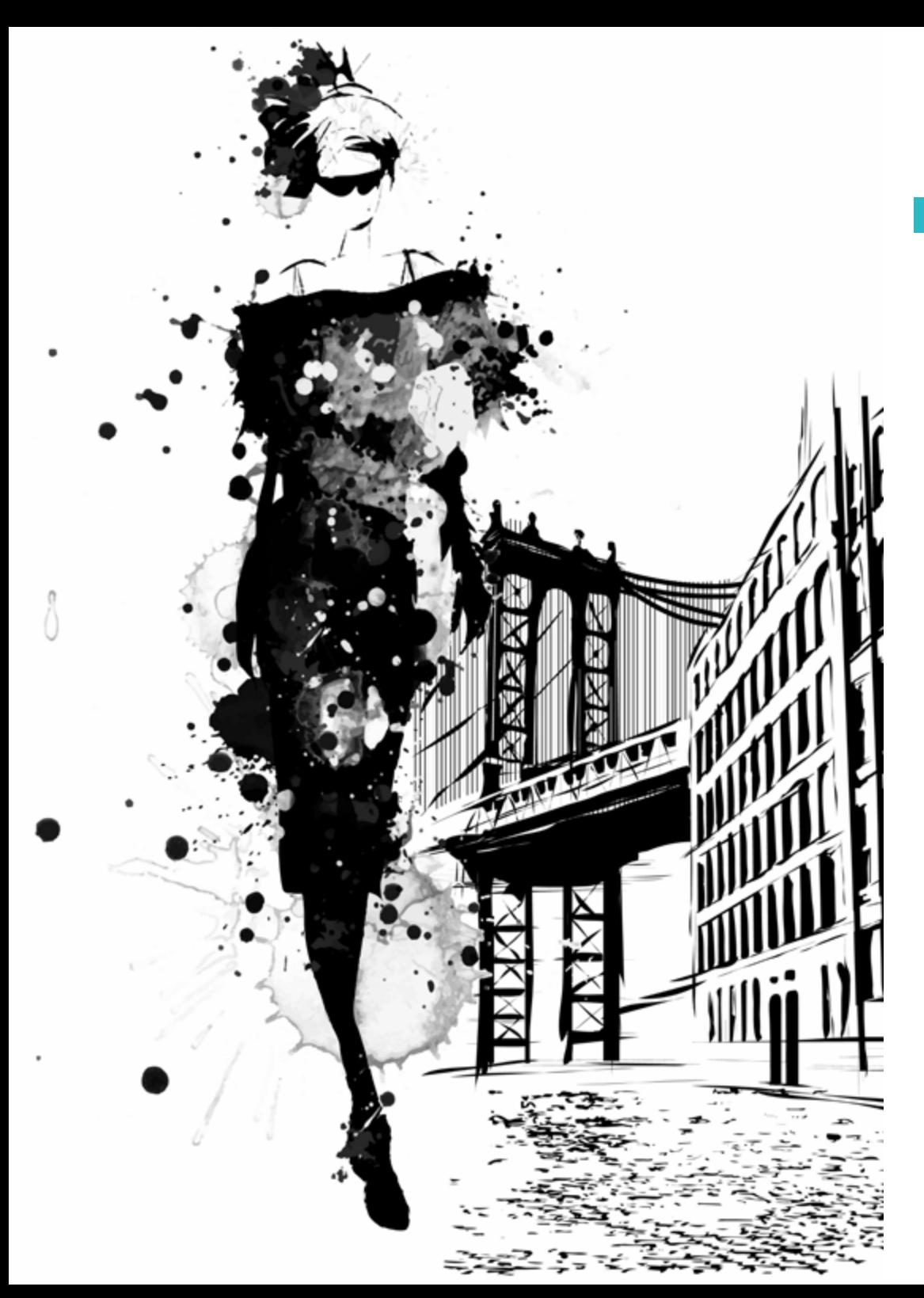

### Modul 2. Einführung in die Farbe

- 2.1. Farbe, Prinzipien und Eigenschaften
	- 2.1.1. Einführung in die Farbe
	- 2.1.2. Licht und Farbe: chromatische Synästhesie
	- 2.1.3. Attribute der Farbe
	- 2.1.4. Pigmente und Farbstoffe
- 2.2. Farben auf dem Farbkreis
	- 2.2.1. Der chromatische Kreis
	- 2.2.2. Kühle und warme Farben
	- 2.2.3. Primäre und abgeleitete Farben
	- 2.2.4. Chromatische Beziehungen: Harmonie und Kontrast
- 2.3. Farbpsychologie
	- 2.3.1. Konstruktion der Bedeutung einer Farbe
	- 2.3.2. Emotionale Belastung
	- 2.3.3. Denotativer und konnotativer Wert
	- 2.3.4. Emotionales Marketing. Die Farbbelastung
- 2.4. Farbtheorie
	- 2.4.1. Eine wissenschaftliche Theorie. Isaac Newton
	- 2.4.2. Goethes Theorie der Farben
	- 2.4.3. Sich an Goethes Farbentheorie beteiligen
	- 2.4.4. Farbpsychologie nach Eva Heller
- 2.5. Bestehen auf einer Farbklassifizierung
	- 2.5.1. Der Doppelkegel von Guillermo Ostwald
	- 2.5.2. Albert Munsell's Solide
	- 2.5.3. Alfred Hickethier's Würfel
	- 2.5.4. Das CIE-Dreieck (Commission Internationale de l'Éclairage)
- 2.6. Das individuelle Studium der Farben
	- 2.6.1. Schwarz und weiß
	- 2.6.2. Neutrale Farben. Die Graustufen
	- 2.6.3. Monochrom, zweifarbig, mehrfarbig
	- 2.6.4. Symbolische und psychologische Aspekte von Farben

### tech 24 | Struktur und Inhalt

- 2.7. Farbige Modelle
	- 2.7.1. Subtraktives Modell. CMYK-Modus
	- 2.7.2. Additives Modell. RGB-Modus
	- 2.7.3. HSB-Modell
	- 2.7.4. Pantone-System. Die Pantone-Reihe
- 2.8. Vom Bauhaus zu Murakami
	- 2.8.1. Das Bauhaus und seine Künstler
	- 2.8.2. Gestalttheorie im Dienste der Farbe
	- 2.8.3. Josef Albers. Das Zusammenspiel der Farben
	- 2.8.4. Murakami, die Konnotationen der Abwesenheit von Farbe
- 2.9. Farbe im Designprojekt
	- 2.9.1. Pop Art, die Farbe der Kulturen
	- 2.9.2. Kreativität und Farbe
	- 2.9.3. Zeitgenössische Künstler
	- 2.9.4. Analyse der verschiedenen Optiken und Perspektiven
- 2.10. Farbmanagement in der digitalen Umgebung
	- 2.10.1. Farbräume
	- 2.10.2. Farbprofile
	- 2.10.3. Monitor-Kalibrierung
	- 2.10.4. Worauf man achten sollte

#### Modul 3. Audiovisuelle Sprache

- 3.1. Audiovisuelle Sprache
	- 3.1.1. Definition und Struktur
	- 3.1.2. Die Funktionen der audiovisuellen Sprache
	- 3.1.3. Symbole in audiovisueller Sprache
	- 3.1.4. Geschichte, Sequenz, Szene, Einstellung und Schuss
- 3.2. Die Kamera und der Ton
	- 3.2.1. Grundlegende Konzepte
	- 3.2.2. Kameraobjektive
	- 3.2.3. Die Bedeutung von Ton
	- 3.2.4. Ergänzende Materialien
- 3.3. Die Komposition des Rahmens
	- 3.3.1. Die Wahrnehmung des Rahmens
	- 3.3.2. Gestalttheorie
	- 3.3.3. Grundsätze der Komposition
	- 3.3.4. Beleuchtung
	- 3.3.5. Bewertung von Tonalitäten
- 3.4. Der Raum
	- 3.4.1. Filmraum
	- 3.4.2. Die Innen- und Außenseite des Feldes
	- 3.4.3. Typologie der Räume
	- 3.4.4. Nicht-Orte
- 3.5. Zeit
	- 3.5.1. Filmische Zeit
	- 3.5.2. Das Gefühl der Kontinuität
	- 3.5.3. Zeitliche Veränderungen: der *Flashback* und der *Flashforward*
- 3.6. Dynamischer Eindruck
	- 3.6.1. Der Rhythmus
	- 3.6.2. Die Montage als Markierung des Rhythmus
	- 3.6.3. Die Ursprünge der Montage und ihre Beziehung zum modernen Leben
- 3.7. Die Bewegung
	- 3.7.1. Arten von Bewegung
	- 3.7.2. Kamera-Bewegungen
	- 3.7.3. Zubehör
- 3.8. Die Grammatik des Kinos
	- 3.8.1. Der audiovisuelle Prozess. Skala
	- 3.8.2. Der Plan
	- 3.8.3. Arten von Aufnahmen
	- 3.8.4. Typologie der Ebenen nach dem Winkel
- 3.9. Die Dramatisierung der Handlung
	- 3.9.1. Die Struktur des Drehbuchs
	- 3.9.2. Geschichte, Handlung und Stil
	- 3.9.3. Das Paradigma von Syd Field
	- 3.9.4. Arten von Erzählern

### Struktur und Inhalt | 25 tech

#### 3.10. Charakter Konstruktion

- 3.10.1. Die Figur in der zeitgenössischen Erzählung
- 3.10.2. Der Held nach Joseph Campbell
- 3.10.3. Der postklassische Held
- 3.10.4. Die 10 Gebote von Robert McKee
- 3.10.5. Die Verwandlung der Figur
- 3.10.6. Die Anagnorisis

#### Modul 4. Animierte Grafiken

- 4.1. Einführung in animierte Grafiken
	- 4.1.1. Was ist eine animierte Grafik oder *Motion Graphic*?
	- 4.1.2. Funktion
	- 4.1.3. Eigenschaften
	- 4.1.4. Techniken der *Motion Graphic*
- 4.2. Das *Cartooning*
	- 4.2.1. Was ist das?
	- 4.2.2. Grundlegende Prinzipien des *Cartooning*
	- 4.2.3. Volumetrisches Design vs. Grafik
	- 4.2.4. Referenzen
- 4.3. Charakterdesign im Laufe der Geschichte
	- 4.3.1. Die 1920er Jahre: *Rubber Hose*
	- 4.3.2. Die 1940er Jahre: Preston Blair
	- 4.3.3. 1950er und 1960er Jahre: *Cubism cartoon*
	- 4.3.4. Komplementäre Zeichen
- 4.4. Einführung in die Charakteranimation in After Effects
	- 4.4.1. Animations-Methode
	- 4.4.2. Vektorielle Bewegung
	- 4.4.3. Animierte Prinzipien
	- 4.4.4. Timing
- 4.5. Projekt: Charakter-Animation
	- 4.5.1. Ideenfindung
	- 4.5.2. *Storyboard*
	- 4.5.3. Erste Phase des Charakterdesigns
	- 4.5.4. Zweite Phase des Charakterdesigns
- 4.6. Projekt: Entwicklung von *Layouts*
	- 4.6.1. Was verstehen wir unter *Layout*?
	- 4.6.2. Erste Schritte in der *Layout*entwicklung
	- 4.6.3. *Layouts* konsolidieren
	- 4.6.4. Erstellen des *Animatic*
- 4.7. Projekt: Visuelle Entwicklung des Charakters
	- 4.7.1. Visuelle Entwicklung des Charakters
	- 4.7.2. Visuelle Entwicklung des Hintergrunds
	- 4.7.3. Visuelle Entwicklung von zusätzlichen Elementen
	- 4.7.4. Korrekturen und Anpassungen
- 4.8. Projekt: Entwicklung von Szenen
	- 4.8.1. Konkretisierung der Skizzen
	- 4.8.2. *Styleframes*
	- 4.8.3. Designs für die Animation vorbereiten
	- 4.8.4. Korrekturen
- 4.9. Projekt: Animation I
	- 4.9.1. Einrichten der Szene
	- 4.9.2. Erste Bewegungen
	- 4.9.3. Die Fließfähigkeit der Bewegungen
	- 4.9.4. Visuelle Korrekturen
- 4.10. Projekt: Animation II
	- 4.10.1. Animieren des Gesichts der Figur
	- 4.10.2. Mimik berücksichtigen
	- 4.10.3. Animieren der Aktionen
	- 4.10.4. Aktion Gehen
	- 4.10.5. Präsentation der Vorschläge

### tech 26 | Struktur und Inhalt

### Modul 5. Design für das Fernsehen

- 5.1. Die Welt des Fernsehens
	- 5.1.1. Wie beeinflusst das Fernsehen unseren Lebensstil?
	- 5.1.2. Einige wissenschaftliche Fakten
	- 5.1.3. Grafikdesign im Fernsehen
	- 5.1.4. Gestaltungsrichtlinien für das Fernsehen
- 5.2. Auswirkungen des Fernsehens
	- 5.2.1. Auswirkungen auf das Lernen
	- 5.2.2. Emotionale Auswirkungen
	- 5.2.3. Auswirkungen auf die Reaktion
	- 5.2.4. Auswirkungen auf das Verhalten
- 5.3. Fernsehen und Konsum
	- 5.3.1. Konsum von Fernsehwerbung
	- 5.3.2. Maßnahmen für kritischen Konsum
	- 5.3.3. Assoziationen des Betrachters
	- 5.3.4. Neue Plattformen für den Fernsehkonsum
- 5.4. Identität im Fernsehen
	- 5.4.1. Von der Identität des Fernsehens sprechen
	- 5.4.2. Funktionen der Identität in einem Fernsehmedium
	- 5.4.3. TV *branding*
	- 5.4.4. Grafische Beispiele
- 5.5. Design-Spezifikationen für den Bildschirm
	- 5.5.1. Allgemeine Spezifikationen
	- 5.5.2. Sicherheitsbereich
	- 5.5.3. Optimierung
	- 5.5.4. Überlegungen zum Text
	- 5.5.5. Bilder und Grafiken
- 5.6. Adobe After Effects: die Benutzeroberfläche kennenlernen
	- 5.6.1. Wofür ist dieses Programm gedacht?
	- 5.6.2. Die Schnittstelle und der Arbeitsbereich
	- 5.6.3. Wichtigste Tools
	- 5.6.4. Erstellen von Kompositionen, Speichern und Rendern
- 5.7. Adobe After Effects: Erste Animationen
	- 5.7.1. Ebenen oder *Layers*
	- 5.7.2. Wichtige Fotogramme: *Keyframes*
	- 5.7.3. Beispiele für Animationen
	- 5.7.4. Geschwindigkeitskurven
- 5.8. Adobe After Effects: Text- und Hintergrundanimationen
	- 5.8.1. Erstellen von Bildschirmen für Animationen
	- 5.8.2. Animierte Bildschirme: Erste Schritte
	- 5.8.3. Animierte Bildschirme: Vertiefung der Tools
	- 5.8.4. Bearbeitung und Rendering
- 5.9. Ton in der audiovisuellen Produktion
	- 5.9.1. Audio ist wichtig
	- 5.9.2. Grundlegende Prinzipien des Tons
	- 5.9.3. Arbeiten mit Ton in Adobe After Effects
	- 5.9.4. Exportieren von Ton in After Effects
- 5.10. Erstellen eines Projekts in Adobe After Effects
	- 5.10.1. Visuelle Referenzen
	- 5.10.2. Merkmale des Projekts
	- 5.10.3. Ideen, was möchte ich tun?
	- 5.10.4. Mein audiovisuelles Produkt herstellen

#### Modul 6. 2D-Animation

- 6.1. Einführung in die 2D-Animation
	- 6.1.1. Was ist eine 2D-Animation?
	- 6.1.2. Ursprung und Entwicklung von 2D
	- 6.1.3. Traditionelle Animation
	- 6.1.4. In 2D durchgeführte Projekte
- 6.2. Grundlagen der Animation I
	- 6.2.1. Kontext
	- 6.2.2. *Squash and Stretch*
	- 6.2.3. *Anticipation*
	- 6.2.4. *Staging*

### Struktur und Inhalt | 27 tech

#### 6.3. Grundlagen der Animation II

- 6.3.1. *Straight Ahead Action and Pose to Pose*
- 6.3.2. *Follow Through and Overlapping Action*
- 6.3.3. *Slow In and Slow Out*
- 6.3.4. *Arcs*
- 6.3.5. *Secondary Action*
- 6.4. Grundlagen der Animation III
	- 6.4.1. *Timing*
	- 6.4.2. *Exaggeration*
	- 6.4.3. *Solid Drawing*
	- 6.4.4. *Appeal*
- 6.5. Digitale Animation
	- 6.5.1. Digitale Key-Animation und Interpolation
	- 6.5.2. *Cartoon Animation* vs. Virtuelle Charaktere
	- 6.5.3. Digitale Animation mit Verschachtelung und Logik
	- 6.5.4. Aufkommen neuer Animationstechniken
- 6.6. Team Animation. Rollen
	- 6.6.1. Regisseur der Animation
	- 6.6.2. Der Animationsüberwacher
	- 6.6.3. Der Animateur
	- 6.6.4. Der Assistent und der Interposer
- 6.7. 2D-animierte Kurzfilme. Referenzen
	- 6.7.1. Paperman
	- 6.7.2. Morning Cowboy
	- 6.7.3. My Moon
	- 6.7.4. Praxis I: Auf der Suche nach Kurzfilmen
- 6.8. Animationsprojekt: Bauen Sie Ihre Stadt
	- 6.8.1. Einführung: 3D-Werkzeug in Illustrator
	- 6.8.2. Wahl der Typografie
	- 6.8.3. Entwicklung der Stadt
	- 6.8.4. Konstruktion von Sekundärelementen
	- 6.8.5. Autos
- 6.9. Animationsprojekt: Animieren der Elemente
	- 6.9.1. In Adobe After Effects exportieren
	- 6.9.2. Hauptelemente animieren
	- 6.9.3. Animieren sekundärer Elemente
	- 6.9.4. Letzte Animation
- 6.10. Anpassen an neue Bildschirme. Fertigstellung des Projekts
	- 6.10.1. Neue Bildschirme
	- 6.10.2. Render
	- 6.10.3. Handbrake
	- 6.10.4. Präsentation

#### Modul 7. Animationsprojekte

- 7.1. Einführung in *Stop Motion*
	- 7.1.1. Begriffsdefinition
	- 7.1.2. Unterschiede zwischen *Stop Motion* und Zeichentrickfilm
	- 7.1.3. Verwendung von *Stop Motion* und Prinzipien
	- 7.1.4. Arten von *Stop Motion*
- 7.2. Historischer Kontext
	- 7.2.1. Die Anfänge der *Stop Motion*-Technik
	- 7.2.2. *Stop Motion* als Technik für visuelle Effekte
	- 7.2.3. Die Entwicklung von *Stop Motion*
	- 7.2.4. Bibliografische Referenzen
- 7.3. Nachdenken über Animation
	- 7.3.1. Grundlegende Konzepte der Animation
	- 7.3.2. Materialien und Werkzeuge
	- 7.3.3. Software für *Stop Motion*-Animation
	- 7.3.4. *Stop Motion Studio* für Mobiltelefone
- 7.4. Technische Aspekte von *Stop Motion*
	- 7.4.1. Die Kamera
	- 7.4.2. Beleuchtung
	- 7.4.3. Editieren
	- 7.4.4. Bearbeitungs-Software

### tech 28 | Struktur und Inhalt

- 7.5. Erstellung einer Geschichte
	- 7.5.1. Wie erstellt man eine Geschichte?
	- 7.5.2. Elemente innerhalb der Erzählung
	- 7.5.3. Die Figur des Erzählers
	- 7.5.4. Tipps für die Erstellung von Kurzgeschichten
- 7.6. Die Erstellung von Charakteren
	- 7.6.1. Der kreative Prozess
	- 7.6.2. Arten von Charakteren
	- 7.6.3. Charakter-Beschreibung
	- 7.6.4. Praxis I: Erstellen einer Charakter-Beschreibung
- 7.7. Die Erstellung von Puppen in *Stop Motion*
	- 7.7.1. Geschichten mit Puppen erzählen
	- 7.7.2. Merkmale vergeben
	- 7.7.3. Materialien
	- 7.7.4. Visuelle Referenzen
- 7.8. Die Erstellung von Szenarien
	- 7.8.1. Die Szenografie
	- 7.8.2. Die Bedeutung einer guten Bühne
	- 7.8.3. Festlegen des Budgets
	- 7.8.4. Visuelle Referenzen
- 7.9. *Stop Motion*-Animation
	- 7.9.1. Objekt-Animation
	- 7.9.2. Ausschnitt-Animation
	- 7.9.3. Silhouetten
	- 7.9.4. Schattentheater
- 7.10. *Stop Motion*-Projekt
	- 7.10.1. Präsentation und Erläuterung des Projekts
	- 7.10.2. Suche nach Ideen und Referenzen
	- 7.10.3. Unser Projekt vorbereiten
	- 7.10.4. Analyse der Ergebnisse

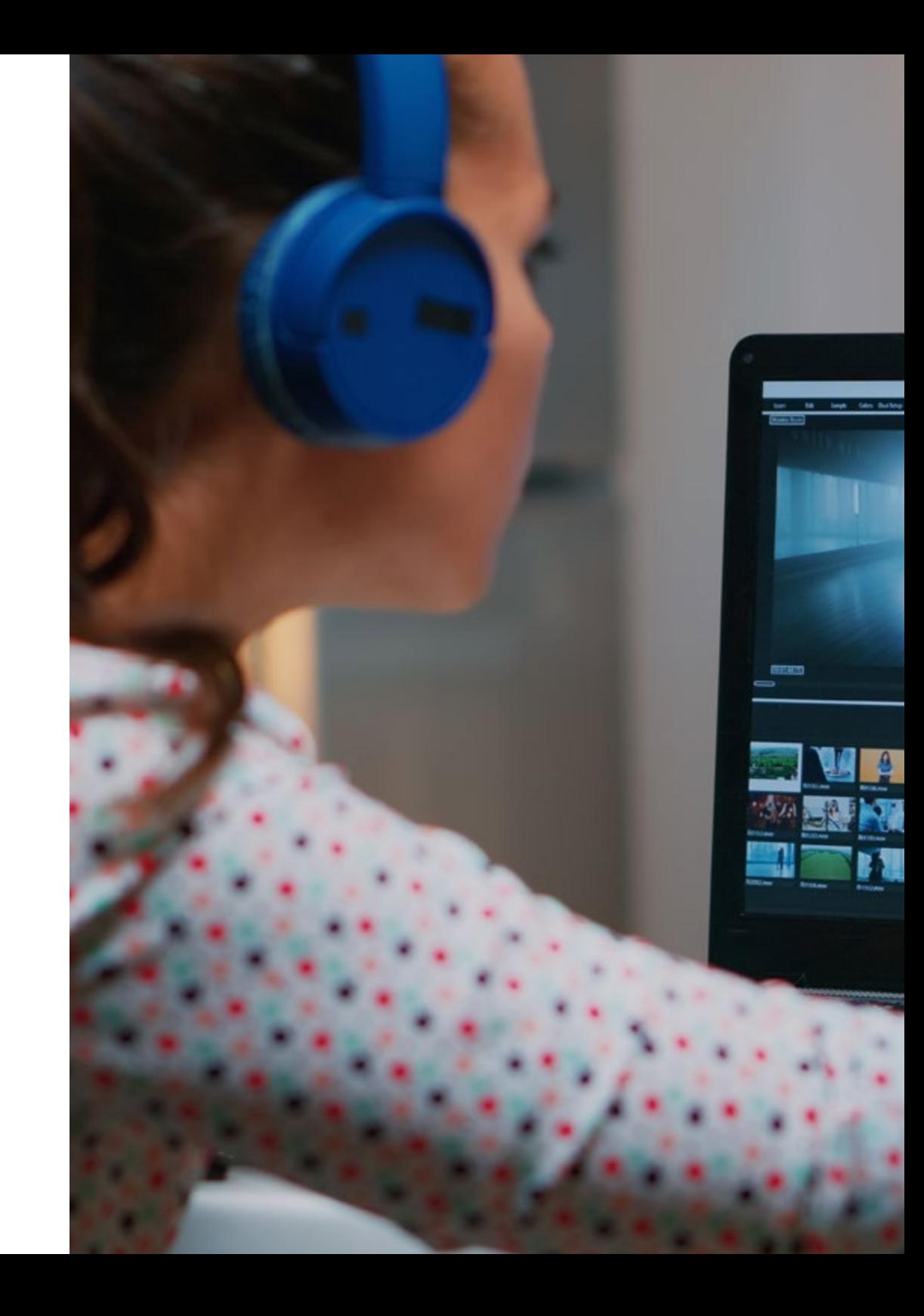

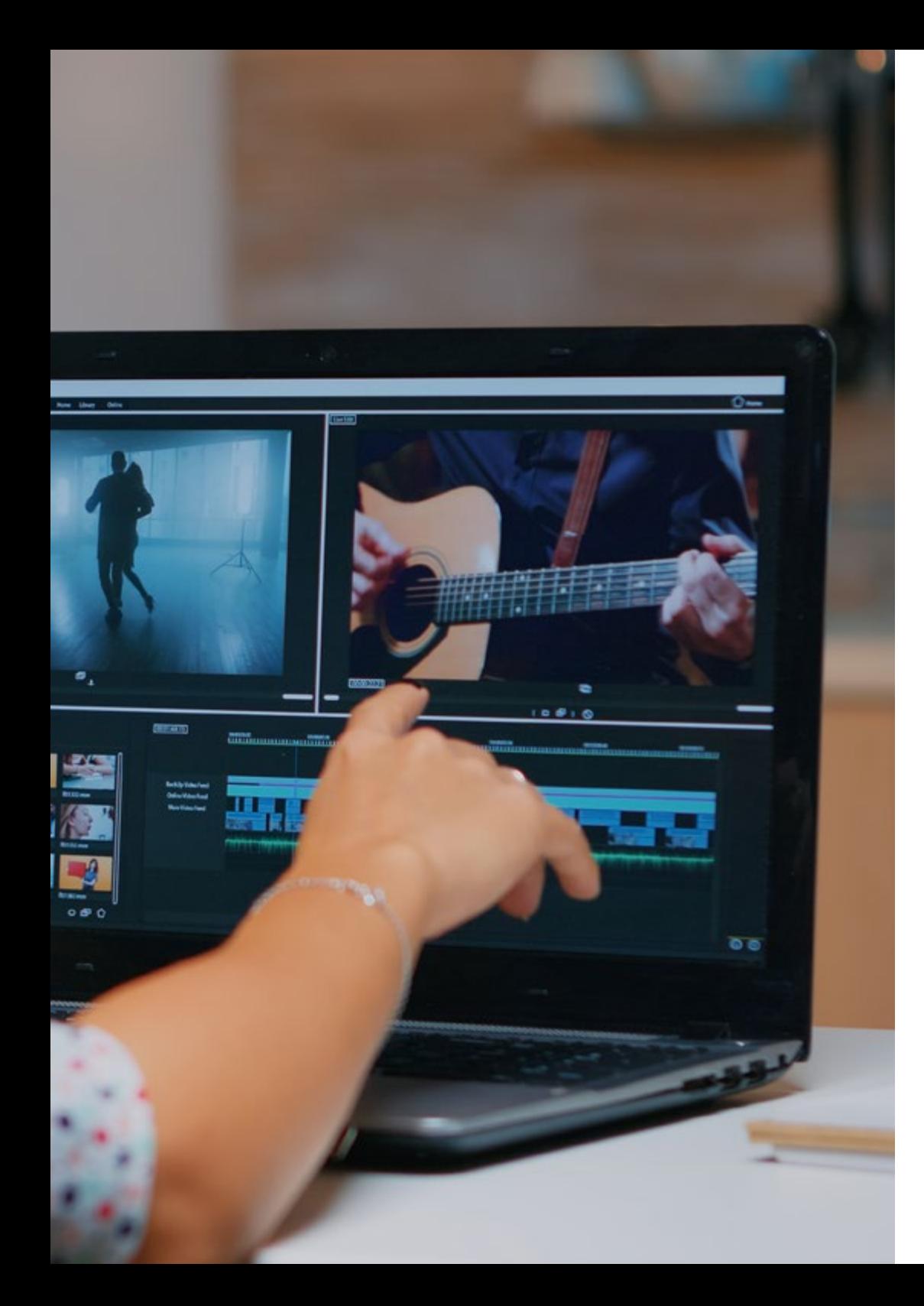

### Struktur und Inhalt | 29 tech

### Modul 8. 3D-Modellierung

- 8.1. Einführung
	- 8.1.1. Das Volumen
	- 8.1.2. Volumen und Kapazität
	- 8.1.3. Arten von 3D-Modellierungssoftware
	- 8.1.4. Projekte modellieren. Referenzen
- 8.2. 3D-Computergrafiken
	- 8.2.1. Was ist eine 3D-Infografik?
	- 8.2.2. Arten. Visuelle Referenzen
	- 8.2.3. 3D-Infografiken im Bereich der Architektur
	- 8.2.4. Arten von 3D-Infografiken
- 8.3. Einführung in Blender
	- 8.3.1. Die Schnittstelle kennenlernen
	- 8.3.2. Panels und Perspektiven
	- 8.3.3. Rendering
	- 8.3.4. Praxis I: Erstellen eines Renderings
- 8.4. Elemente in Blender
	- 8.4.1. 3D-Text
	- 8.4.2. Farbe und Texturen
	- 8.4.3. 3D-Animation
	- 8.4.4. Modellieren für den 3D-Druck
- 8.5. Beleuchtung in Blender
	- 8.5.1. Umgebungsbeleuchtung
	- 8.5.2. Praxis II: eine Szene mit Umgebungslicht vorbereiten
	- 8.5.3. Indirekte Beleuchtung
	- 8.5.4. Praxis III: Einrichten einer Szene mit indirekter Beleuchtung
- 8.6. Geführte Realisierung von Objekten in Blender
	- 8.6.1. Aufgabe 1: Freie Komposition
	- 8.6.2. Aufgabe 2: Modellieren eines Bechers
	- 8.6.3. Aufgabe 3: Modellierung einer Tasse
	- 8.6.4. Aufgabe 4: Modellierung eines Stuhls

### tech 30 | Struktur und Inhalt

- 8.7. Realisierung der Modellierung aus gegebenen Merkmalen
	- 8.7.1. Modell 1: das Element entsprechend den Ansichten kopieren
	- 8.7.2. Modell 2: organisches Element modellieren
	- 8.7.3. Modell 3: Objekt mit Glasoberfläche
	- 8.7.4. Modell 4: Lichtdurchlässiges Objekt
- 8.8. Projekt: Kunstausstellungsraum
	- 8.8.1. Präsentation und Erläuterung des Projekts
	- 8.8.2. Was ist das Thema meines Raumes? Begründung
	- 8.8.3. Zielsetzung des Projekts
	- 8.8.4. *Naming*. Ideenfindung und 3D-Design
- 8.9. Kunstausstellungsraum: Design nach Plan
	- 8.9.1. Skizzen des Kunstausstellungsraums auf dem Plan
	- 8.9.2. Berücksichtigung von Abmessungen
	- 8.9.3. Pläne in Blender entwerfen
	- 8.9.4. Anwendung von Farbe, Texturen, Detailkorrektur
- 8.10. Künstlerischer Ausstellungsraum: Platzierung der Elemente
	- 8.10.1. Gestaltung von zusätzlichen Elementen. Renders
	- 8.10.2. Standort der Elemente. Pläne
	- 8.10.3. Standort der Beleuchtung. Pläne
	- 8.10.4. Abschließende Präsentation. Renders

#### Modul 9. Illustration und Animation

- 9.1. Animation als illustratives Medium
	- 9.1.1. Zeichnen zum Animieren
	- 9.1.2. Erste Skizzen
	- 9.1.3. Ansätze und Endkunst
	- 9.1.4. Illustration mit Bewegung
- 9.2. Die Raffinesse der Animation
	- 9.2.1. Die Technologie im Bereich der Animation
	- 9.2.2. Tasten zum Animieren von Elementen
	- 9.2.3. Neue Methoden und Techniken
- 9.3. Paradigmen für den Erfolg in der Animation
	- 9.3.1. Die Anerkennung des Erfolgs
	- 9.3.2. Die besten Animationsstudios
	- 9.3.3. Visuelle Trends
	- 9.3.4. Kurz- und Spielfilme
- 9.4. Aktuelle Technik in der Animation
	- 9.4.1. Was brauchen wir, um eine Illustration zu animieren?
	- 9.4.2. Verfügbare Software zum Animieren
	- 9.4.3. Eine Figur und eine Umgebung zum Leben erwecken
- 9.5. Konzeptualisierung einer animierten Geschichte
	- 9.5.1. Das grafische Konzept
	- 9.5.2. Drehbuch und *Storyboard*
	- 9.5.3. Die Modellierung von Formen
	- 9.5.4. Technische Entwicklung
- 9.6. Illustration für eine Werbekampagne
	- 9.6.1 Werbe-Illustration
	- 9.6.2. Referenzen
	- 9.6.3. Was wollen wir erzählen?
	- 9.6.4. Umsetzung von Ideen in digitale Medien
- 9.7. Grafische Synthese
	- 9.7.1. Weniger ist mehr
	- 9.7.2. Mit Feinsinn illustrieren
	- 9.7.3. Geometrie in der Illustration
- 9.8. Entwurf einer 2D-Animationsgeschichte
	- 9.8.1. 2D-Illustration
	- 9.8.2. Technische Überlegungen zur 2D-Animation
	- 9.8.3. Geschichtenerzählen in 2D
	- 9.8.4. Die 2D-Szenarien

### Struktur und Inhalt | 31 tech

#### 9.9. Entwurf einer 2D-Animationsgeschichte

- 9.9.1. 3D-Illustration
- 9.9.2. Technische Überlegungen zur 3D-Animation
- 9.9.3. Volumen und Modellierung
- 9.9.4. Perspektive in der 3D-Animation
- 9.10. Die Kunst, 3D mit 2D zu simulieren
	- 9.10.1. Visuelle Wahrnehmung in der Animation
	- 9.10.2. Texturen in der Animation
	- 9.10.3. Licht und Volumen
	- 9.10.4. Visuelle Referenzen

#### Modul 10. Digitale Fotografie

- 10.1. Einführung in das zeitgenössische fotografische Medium
	- 10.1.1. Die Ursprünge der Fotografie: die Camera Obscura
	- 10.1.2. Die Fixierung des Bildes. Meilensteine: die Daguerreotypie und die Kalotypie
	- 10.1.3. Die Lochkamera
- 10.2. Der fotografische Schnappschuss. Kodak und die Popularisierung des Mediums
	- 10.2.1. Grundlagen der digitalen Fotografie
	- 10.2.2. *Street Photography*: Fotografie als sozialer Spiegel
	- 10.2.3. Grundlagen der digitalen Bildverarbeitung
	- 10.2.4. JPG und RAW
	- 10.2.5. Digitales Labor
- 10.3. Fotografische Konzepte, Ausrüstung und Techniken
	- 10.3.1. Die Kamera: Blickwinkel und Objektive
	- 10.3.2. Belichtungsmesser. Einstellung der Belichtung
	- 10.3.3. Bildsteuerungselemente
	- 10.3.4. Praxis I: Kontrolle der Kamera
- 10.4. Beleuchtung
	- 10.4.1. Natürliches Licht und seine Bedeutung
	- 10.4.2. Eigenschaften von Licht
	- 10.4.3. Dauerlicht und Modellierlicht
	- 10.4.4. Beleuchtungspläne
	- 10.4.5. Zubehör für die Lichtmanipulation
	- 10.4.6. Hintergründe. Kommerzielle Tools

#### 10.5. Flash

- 10.5.1. Hauptfunktionen eines Blitzes
- 10.5.2. Blitzlicht-Typen
- 10.5.3. Taschenlampenblitz
- 10.5.4. Vor- und Nachteile
- 10.6. Professionelle Kamera-Fotografie
	- 10.6.1. Lifestyle-Fotografie. Auf der Suche nach Ecken und Winkeln
	- 10.6.2. Praxis II: Das Spiel mit dem Licht
	- 10.6.3. Praxis III: Negative Räume
	- 10.6.4. Praxis IV: Emotionen einfangen
- 10.7. Mobile Fotografie: Einführung
	- 10.7.1. Unsere Taschenkamera und andere Materialien
	- 10.7.2. Die beste Qualität erhalten
	- 10.7.3. Kompositions-Tricks
	- 10.7.4. Atmosphäre schaffen
- 10.8. Mobile Fotografie: Projekt
	- 10.8.1. Das *Flatlay*
	- 10.8.2. Innenaufnahmen
	- 10.8.3. Kreative Ideen: Wo anfangen?
	- 10.8.4. Praxis VI: Erste Fotos
- 10.9. Mobile Fotografie: Bearbeitung
	- 10.9.1. Fotobearbeitung mit Snapseed
	- 10.9.2. Fotobearbeitung mit VSCO
	- 10.9.3. Fotobearbeitung mit Instagram
	- 10.9.4. Praxis IV: Edition Ihrer Fotos
- 10.10. Das kreative fotografische Projekt
	- 10.10.1. Führende Autoren zeitgenössischer fotografischer Kreationen
	- 10.10.2. Das fotografische Portfolio
	- 10.10.3. Visuelle Portfolio-Referenzen
	- 10.10.4. Bauen Sie Ihr Portfolio an Ergebnissen auf

### tech 32 | Struktur und Inhalt

### Modul 11. Typografie

- 11.1. Einführung in die Typografie
	- 11.1.1. Was ist Typografie?
	- 11.1.2. Die Rolle der Typografie im Grafikdesign
	- 11.1.3. Abfolge, Kontrast, Form und Gegenform
	- 11.1.4. Beziehung und Unterschiede zwischen Typografie, Kalligrafie und *Lettering*
- 11.2. Die vielfältigen Ursprünge der Schrift
	- 11.2.1. Ideografische Schrift
	- 11.2.2. Das phönizische Alphabet
	- 11.2.3. Das römische Alphabet
	- 11.2.4. Die karolingische Reformation
	- 11.2.5. Das moderne lateinische Alphabet
- 11.3. Anfänge der Typografie
	- 11.3.1. Die Druckerpresse, eine neue Ära. Erste Typographen
	- 11.3.2. Die industrielle Revolution: Lithographie
	- 11.3.3. Modernismus: Die Anfänge der kommerziellen Typografie
	- 11.3.4. Die Avantgarde
	- 11.3.5. Die Zwischenkriegszeit
- 11.4. Die Rolle der Designschulen in der Typografie
	- 11.4.1. Das Bauhaus
	- 11.4.2. Herbert Bayer
	- 11.4.3. Gestaltpsychologie
	- 11.4.4. Schweizer Schule
- 11.5. Aktuelle Typografie
	- 11.5.1. 1960-1970, Vorläufer der Revolte
	- 11.5.2. Postmoderne, Dekonstruktivismus und Technologie
	- 11.5.3. Wohin entwickelt sich die Typografie
	- 11.5.4. Richtungsweisende Schriftarten
- 11.6. Typografische Form I
	- 11.6.1. Anatomie des Buchstaben
	- 11.6.2. Maße und Attribute des Typs
	- 11.6.3. Schriftfamilien
	- 11.6.4. Groß- und Kleinbuchstaben sowie Small Caps
	- 11.6.5. Unterschied zwischen Typografie, Schriftart und Schriftfamilie
	- 11.6.6. Filets, Linien und geometrische Elemente
- 11.7. Typografische Form II
	- 11.7.1. Die typografische Kombination
	- 11.7.2. Schriftformate (PostScript-TrueType-OpenType)
	- 11.7.3. Schriftlizenzierung
	- 11.7.4. Wer sollte die Lizenz kaufen, der Kunde oder der Designer?
- 11.8. Korrekturlesen. Textgestaltung
	- 11.8.1. Abstand zwischen den Buchstaben. *Tracking* und *Kerning*
	- 11.8.2. Wortzwischenräume. Das Quadratin
	- 11.8.3. Abstand zwischen den Zeilen
	- 11.8.4. Schriftart-Körper
	- 11.8.5. Text-Attribute
- 11.9. Das Zeichnen von Buchstaben
	- 11.9.1. Der kreative Prozess
	- 11.9.2. Traditionelle und digitale Materialien
	- 11.9.3. Die Verwendung des Grafiktabletts und des ipad
	- 11.9.4. Digitale Typografie: Umrisse und Bitmaps
- 11.10. Typografische Poster
	- 11.10.1. Kalligraphie als Grundlage für das Zeichnen von Buchstaben
	- 11.10.2. Wie schafft man eine typografische Komposition, die Eindruck macht?
	- 11.10.3. Visuelle Referenzen
	- 11.10.4. Die Skizzierphase
	- 11.10.5. Projekt

### Struktur und Inhalt | 33 tech

### Modul 12. Illustration und *Lettering*

- 12.1. Das Wiederaufleben des *Lettering*
	- 12.1.1. *Lettering* und Typografie
	- 12.1.2. Die Entwicklung des *Lettering*
	- 12.1.3. Der Zweck der Erstellung von *Lettering*
	- 12.1.4. Grundlagen des *Lettering*
- 12.2. Typografie als Illustration
	- 12.2.1. Der Buchstabe als Bild
	- 12.2.2. Typografie als Identität
	- 12.2.3. Firmenimage und Typografie
- 12.3. Entwurf einer Schriftfamilie
	- 12.3.1. Typografische Anatomie
	- 12.3.2. Quadratisches Design
	- 12.3.3. Technische Aspekte
	- 12.3.4. Dekorative Elemente
- 12.4. Kalligrafie, *Lettering* und Typografie
	- 12.4.1. Kalligrafie im Design
	- 12.4.2. Lesbarkeit des *Lettering*
	- 12.4.3. Die neue Typografie
- 12.5. Konzeption und Zeichnung des Briefes
	- 12.5.1. Professionelle Gestaltung des *Lettering*
	- 12.5.2. Buchstaben in Bilder umwandeln
	- 12.5.3. Der Grundriss eines typografischen Alphabets
- 12.6. *Lettering* und Werbung
	- 12.6.1. Typografie in der Werbung
	- 12.6.2. Produktwerbung durch Text
	- 12.6.3. Die visuelle Wirkung
	- 12.6.4. Überzeugungsarbeit durch Marketing
- 12.7. Typografie im Unternehmensumfeld
	- 12.7.1. Unternehmensidentität durch Bilder
	- 12.7.2. Schaffung einer Identität ohne Logo
	- 12.7.3. Farbe und typografische Ästhetik
	- 12.7.4. Endbearbeitung und andere Effekte
- 12.8. Typografie im digitalen Umfeld
	- 12.8.1. Typografie in mobilen Anwendungen
	- 12.8.2. Typografie in Werbebannern
	- 12.8.3. Typografie in der Webumgebung
- 12.9. Typografie in der Animation
	- 12.9.1. Animierte Grafiken
	- 12.9.2. Animationsrichtlinien für die Arbeit mit Schriftarten
	- 12.9.3. Auswirkungen und technische Überlegungen
	- 12.9.4. Ästhetische Referenzen
- 12.10. *Lettering*-Design für soziale Netzwerke
	- 12.10.1. Aktuelle Nutzerpräferenzen in sozialen Netzwerken
	- 12.10.2. Die Anzeige von Inhalten auf den Plattformen
	- 12.10.3. Kultureller Austausch
	- 12.10.4. *Lettering* in sozialen Netzwerken

#### Modul 13. Werkzeuge von Adobe-Suite

- 13.1. Projektgestaltung mit Adobe Photoshop
	- 13.1.1. Photoshop als Leinwand für Illustrationen
	- 13.1.2. Vorteile der Verwendung von Photoshop für die Gestaltung von Illustrationsprojekten
	- 13.1.3. Die Schichten unserer Illustration
	- 13.1.4. Optimale Dateiformate und Export
- 13.2. Verbessern unserer Pinsel mit Photoshop
	- 13.2.1. Die Standardpinsel
	- 13.2.2. Installation von Pinseln
	- 13.2.3. Verfeinerung der Pinsel
	- 13.2.4. Färbetechniken mit unseren Pinseln
- 13.3. Farbmanagement in Photoshop
	- 13.3.1. Farbe und visuelles Gleichgewicht
	- 13.3.2. Der Kontrast
	- 13.3.3. Licht und Schattierung
	- 13.3.4. Kompositorische Einheit

### 34 | Struktur und Inhalt

13.4. Zeichengestaltung mit Photoshop

13.4.1. Skizze und Entwürfe

13.4.2. Lineare Verfeinerung

13.4.3. Färbung und Definition

13.4.4. Der letzte Schliff

13.5. Mischtechniken in Photoshop

13.5.1. Die Ästhetik der Collage

13.5.2. Verschmelzung von visuellen Stilen

13.5.3. Einsatz von gemischten Ressourcen

13.6. Projektgestaltung mit Adobe Illustrator

13.6.1. Nutzung der vorhandenen Ressourcen

13.6.2. Visuelle Organisation im Arbeitsbereich

13.6.3. Prototyping und Validierung

13.6.4. Volumen- und Farbmanagement

13.7. Vektorillustration und Fluidität in Illustrator

13.7.1. Kontrolle der optimalen Befehle und Aktionen

13.7.2. Denken in einem Vektorsystem

13.7.3. Geometrische Illustration

13.8. Illustrator-Grafikverbesserung

13.8.1. Erstellung von Mustern

13.8.2. Texturen

13.8.3. Entwurf eines Szenarios

13.8.4. Komplexe Aktionen

13.9. Animation mit Illustrator und After Effects

13.9.1. Vektor-Animation

13.9.2. Unverzichtbare Werkzeuge für die Handhabung

13.9.3. Kontinuität und Entwicklung

13.9.4. Export und Präsentation von Dateien

13.10. Illustration und Corporate Identity für neue Medien

13.10.1. Illustration als visuelles Erscheinungsbild eines Unternehmens

13.10.2. Implementierung und Definition von visuellen Ressourcen

13.10.3. Entwurf einer grafischen Identität ohne Logo

13.10.4. Audit der grafischen Medien

### Modul 14. Illustration mit dem iPad 14.1. Freihandzeichnung 14.1.1. Vorüberlegungen 14.1.2. Das iPad als Werkzeug 14.1.3. Formale Aspekte 14.1.4. Schnittstelle und Technologie 14.2. Procreate: Kreative Illustrationstechniken 14.2.1. Ein Projekt erstellen 14.2.2. Formate 14.2.3. Verwaltung der Werkzeuge 14.2.4. Pinsel 14.3. Procreate: Illustriertes Porträt 14.3.1. Analyse 14.3.2. Synthese 14.3.3. Gestaltung 14.3.4. Füllung 14.4. Traditionelle Techniken mit Procreate 14.4.1. Traditionelle Zeichnung auf Tablet 14.4.2. Schraffierung und Gestaltung 14.4.3. Volumen und Entwicklung 14.4.4. Landschaft und Realität 14.5. Visuelle Stile in Procreate 14.5.1. Einen Stil konzipieren 14.5.2. Wege und Ressourcen 14.5.3. Kombinierte Techniken 14.6. Naturalistische Illustration 14.6.1. Landschaft als Medium 14.6.2. Wissen über die Umwelt 14.6.3. Licht als Volumen 14.6.4. Aufbau einer Landschaft 14.7. Realistische Illustration 14.7.1. Die Komplexität des Realismus 14.7.2. Fotografische Wahrnehmung

14.7.3. Aufbau eines realistischen Modells

### Struktur und Inhalt 135 tech

#### 14.8. *Cartoon*-Entwurf in Procreate

- 14.8.1. Visuelle Referenzen
- 14.8.2. Anatomie und Körper
- 14.8.3. Die Geschichte der Figur
- 14.8.4. Charakterentwicklung
- 14.9. Erstellung eines *Storyboards* in Procreate
	- 14.9.1. Wie man ein *Storyboard* definiert
	- 14.9.2. Phasen und Elemente des *Storyboards*
	- 14.9.3. Animation und *Storyboard*
- 14.10. Andere Apps für Illustrationen auf dem iPad
	- 14.10.1. Warum ist es wichtig, Anträge zu vergleichen?
	- 14.10.2. Vektor-Illustration auf dem iPad
	- 14.10.3. Bitmap-Illustration auf dem iPad
	- 14.10.4. 3D-Illustration auf dem iPad
	- 14.10.5. Professionelle Illustrationsanwendungen für das iPad

#### Modul 15. Digitales Geschichtenerzählen in der Illustration

- 15.1. Wie kann man digitales Storytelling in Illustration umsetzen?
	- 15.1.1. Digitales Geschichtenerzählen
	- 15.1.2. Die Kunst des Geschichtenerzählens
	- 15.1.3. Verfügbare Ressourcen
- 15.2. Cyberculture und digitale Kunst
	- 15.2.1. Cyberculture im neuen Jahrhundert
	- 15.2.2. Kultur im Dienste der Technik
	- 15.2.3. Erfolgreiche Illustratoren in der digitalen Welt
- 15.3. Narrative Illustration
	- 15.3.1. Eine Geschichte erzählen
	- 15.3.2. Skripting und Verfeinerung
	- 15.3.3. Kontinuität
	- 15.3.4. Andere erzählerische Elemente
- 15.4. Illustration und Semiotik
	- 15.4.1. Semiologie im Bereich der Illustration
	- 15.4.2. Symbologie als Ressource
	- 15.4.3. Die Syntax des Bildes
- 15.5. Grafiken, die für sich selbst sprechen
	- 15.5.1. Text entfernen
	- 15.5.2. Grafischer Ausdruck
	- 15.5.3. Zeichnen mit einer Rede im Kopf
	- 15.5.4. Die Kinderzeichnung als Paradigma
- 15.6. Digitales Geschichtenerzählen als Bildungsressource
	- 15.6.1. Narrative Entwicklung
	- 15.6.2. Die Hypertext-Umgebung
	- 15.6.3. Das multimediale Umfeld
- 15.7. Die Macht des *Storytelling*
	- 15.7.1. Das Beste aus dem *Storytelling* machen
	- 15.7.2. Management des Diskurses
	- 15.7.3. Ergänzende Maßnahmen
	- 15.7.4. Anwendung von Nuancen
- 15.8. Wichtige Trends in der Illustration
	- 15.8.1. Erfolgreiche Künstler
	- 15.8.2. Visuelle Stile, die Geschichte geschrieben haben
	- 15.8.3. Kopieren oder einen eigenen Stil definieren?
	- 15.8.4. Potenzielle Kundennachfrage
- 15.9. Narrative Techniken zur visuellen Aufwertung
	- 15.9.1. Visuelles Geschichtenerzählen
	- 15.9.2. Harmonie und Kontrast
	- 15.9.3. Verbindung zur Geschichte
	- 15.9.4. Visuelle Allegorien
- 15.10. Narrative visuelle Identität einer Figur
	- 15.10.1. Die Identifizierung eines Zeichens
	- 15.10.2. Verhaltensweisen und Gesten
	- 15.10.3. Die Autobiographie
	- 15.10.4. Grafischer Diskurs und Projektionsunterstützung

### tech 36 | Struktur und Inhalt

### Modul 16. Redaktionelle Illustration

- 16.1. Nachdenken über Unterstützung
	- 16.1.1. Redaktionelle Gestaltung und Illustration
	- 16.1.2. Verfügbare Formate
	- 16.1.3. Druck oder digitaler Export?
	- 16.1.4. Hierarchie und Text
- 16.2. Literarische Begleitung
	- 16.2.1. Der Text diktiert die Grafik
	- 16.2.2. Wie können wir veranschaulichen, was wir lesen?
	- 16.2.3. Welche Ästhetik ist am besten geeignet?
- 16.3. Redaktionelle Illustrationstechniken
	- 16.3.1. Die redaktionelle Technik
	- 16.3.2. Technische Überlegungen
	- 16.3.3. Jenseits des Bildes
- 16.4. Grafischer Humor
	- 16.4.1. Der Zeichentrickfilm
	- 16.4.2. Humor und Illustration
	- 16.4.3. Meinungsäußerung und Kritik
	- 16.4.4. Mittel und Ressourcen
- 16.5. Die Beziehung zwischen Text und Bild
	- 16.5.1. Typografie in der Illustration
	- 16.5.2. Typografie als Bild
	- 16.5.3. Kreative Typografie
	- 16.5.4. Hierarchie zwischen Text und Bild
- 16.6. Magazin-Illustration
	- 16.6.1. Die Zeitschrift als Medium
	- 16.6.2. Warum in einer Zeitschrift illustrieren?
	- 16.6.3. Formate und technische Spezifikationen
	- 16.6.4. Der letzte Schliff
- 16.7. Illustration in Katalogen oder Broschüren
	- 16.7.1. Der Katalog und seine grafischen Anwendungen
	- 16.7.2. Grafische Identität von Printmedien
	- 16.7.3. Kreative Möglichkeiten
	- 16.7.4. Papiertechnik
- 16.8. Illustration in Büchern und Romanen
	- 16.8.1. Der grafische Roman
	- 16.8.2. Der Grad der Diskretion
	- 16.8.3. Die Illustration von Kindergeschichten
- 16.9. Illustration in der Presse
	- 16.9.1. Grafische Einfachheit
	- 16.9.2. Räume zur Veranschaulichung
	- 16.9.3. Großartige Referenzen
	- 16.9.4. Die umstrittene Grafik
- 16.10. Illustration im Digitaldruck
	- 16.10.1. Überlegungen zur Druckvorbereitung
	- 16.10.2. Prüfung und Vergleich
	- 16.10.3. Druckfarben und Farbwiedergabe
	- 16.10.4. Simulation einer traditionellen Technik auf Papier

#### Modul 17. Professionelle Illustration mit Schwerpunkt auf Comics

- 17.1. Comics als Ausdrucksmittel
	- 17.1.1. Comics als Medium der grafischen Kommunikation
	- 17.1.2. Die Gestaltung von visuellen Comics
	- 17.1.3. Farbwiedergabe in Comics
- 17.2. Techniken und Entwicklung von Comics
	- 17.2.1. Die Anfänge der Comics
	- 17.2.2. Grafische Entwicklung
	- 17.2.3. Erzählerische Motive
	- 17.2.4. Die Darstellung der Elemente
- 17.3. Formales Denken
	- 17.3.1. Die Struktur eines Comics
	- 17.3.2. Das Erzählen der Geschichte
	- 17.3.3. Das Design der Figuren
	- 17.3.4. Das Design der Szenarien
	- 17.3.5. Der Diskurs der Szenen

### Struktur und Inhalt | 37 tech

- 17.4. Das Superhelden-Genre
	- 17.4.1. Superhelden-Comics
	- 17.4.2. Der Fall der Marvel Comics
	- 17.4.3. Der Fall der DC Comics
	- 17.4.4. Visuelles Design
- 17.5. Das Fantasy- und Abenteuergenre
	- 17.5.1. Das Fantasy-Genre
	- 17.5.2. Die Gestaltung fantastischer Figuren
	- 17.5.3. Visuelle Ressourcen und Referenzen
- 17.6. Comics in Asien
	- 17.6.1. Visuelle Grundlagen der Illustration in Asien
	- 17.6.2. Kalligrafisches Design im Osten
	- 17.6.3. Die visuelle Erzählung von Comics
	- 17.6.4. Orientalisches Grafikdesign
- 17.7. Technische Entwicklung des Mangas
	- 17.7.1. Manga-Design
	- 17.7.2. Formale Aspekte und Struktur
	- 17.7.3. *Storytelling* und Erstellung von Storyboards
- 17.8. Die Beziehung zwischen Manga und Anime
	- 17.8.1. Animation in Japan
	- 17.8.2. Merkmale des Anime
	- 17.8.3. Der Anime-Designprozess
	- 17.8.4. Visuelle Techniken im Anime
- 17.9. Comics in den digitalen Medien
	- 17.9.1. Der Comic auf dem Bildschirm
	- 17.9.2. Animation eines Comics
	- 17.9.3. Farbbalance und visuelle Codes
	- 17.9.4. Grafische Struktur und Formate
- 17.10. Projekt: Gestaltung eines personalisierten Comic-Heftes
	- 17.10.1. Definition der Ziele
	- 17.10.2. Die zu entwickelnde Geschichte
	- 17.10.3. Die Figuren und Darsteller
	- 17.10.4. Entwurf eines Szenarios
	- 17.10.5. Formate

### Modul 18. Concept Art

- 18.1. Was ist Concept Art?
	- 18.1.1. Definition und Verwendung des Begriffs
	- 18.1.2. Anwendung der Concept Art auf neue Medien
	- 18.1.3. Entwicklung digitaler Concept Art
- 18.2. Farbe und digitale Komposition
	- 18.2.1. Digitale Malerei
	- 18.2.2. Bibliotheken und Farbpaletten
	- 18.2.3. Digitale Farbgebung
	- 18.2.4. Textur-Anwendung
- 18.3. Traditionelle bildhauerische Techniken
	- 18.3.1. Illustration in der Skulptur
	- 18.3.2. Bildhauerische Modellierungstechniken
	- 18.3.3. Texturen und Volumen
	- 18.3.4. Skulptur-Projekt
- 18.4. 3D-Malerei und Texturierung
	- 18.4.1. Malerei im 3D-Design
	- 18.4.2. Natürliche und künstliche Texturen in 3D
	- 18.4.3. Fallstudie: Realismus in Videospielen
- 18.5. Modellierung von Charakteren und Zeichentrickfilmen
	- 18.5.1. Definition einer 3D-Figur
	- 18.5.2. Zu verwendende Software
	- 18.5.3. Technische Unterstützung
	- 18.5.4. Verwendete Werkzeuge
- 18.6. Definition von Objekten und Szenarien
	- 18.6.1. Der Rahmen einer Illustration
	- 18.6.2. Entwurf eines Szenarios in isometrischer Projektion
	- 18.6.3. Komplementäre Objekte
	- 18.6.4. Die Dekoration der Umgebung
- 18.7. Die kinematografische Sprache
	- 18.7.1. Animierte Filme
	- 18.7.2. Visuelle grafische Ressourcen
	- 18.7.3. Animierte Grafiken
	- 18.7.4. Reales Bild vs. Computeranimation

### 38 | Struktur und Inhalt

- 18.8. Retuschieren und ästhetische Verfeinerung
	- 18.8.1. Häufige Fehler bei der 3D-Konstruktion
	- 18.8.2. Mehr Realismus
	- 18.8.3. Technische Spezifikation
- 18.9. Simulation eines 3D-Projekts
	- 18.9.1. Volumetrisches Design
	- 18.9.2. Raum und Bewegung
	- 18.9.3. Die visuelle Ästhetik der Elemente
	- 18.9.4. Der letzte Schliff
- 18.10. Projektleitung
	- 18.10.1. Funktionen der künstlerischen Leitung
	- 18.10.2. Produktivitätsanalyse
	- 18.10.3. Technische Überlegungen
	- 18.10.4. Bewertung des Projekts

#### Modul 19. Illustration im Modedesign

- 19.1. Mode-Marketing
	- 19.1.1. Die Struktur des Modemarktes
	- 19.1.2. Forschung und Planung
	- 19.1.3. Werbung für Mode
	- 19.1.4. Branding in der Mode
- 19.2. Die Rolle des Illustratoren in der Mode
	- 19.2.1. Die Räumlichkeiten des digitalen Illustrators
	- 19.2.2. Illustration im Bereich der Mode
	- 19.2.3. Die Entwicklung der Mode durch Design
- 19.3. Kreative Techniken mit Schwerpunkt auf Mode
	- 19.3.1. Kunst im kreativen Prozess
	- 19.3.2. Positionierung auf den Modemärkten
	- 19.3.3. Das Modeprodukt und die Marke
	- 19.3.4. Makro- und Mikrotrends
- 19.4. Visuelle Entwicklung eines Modestücks
	- 19.4.1. Skizzieren im Modedesign
	- 19.4.2. Visuelle Referenzen in der Mode
	- 19.4.3. Experimentelle Techniken
	- 19.4.4. Farbe und Stoff
- 19.5. Ästhetik in der Mode
	- 19.5.1. Trends im Modedesign
	- 19.5.2. Die Avantgarde im Modedesign
	- 19.5.3. Inspiration bei der Illustration von Modeprodukten
	- 19.5.4. Inklusives Design in der Mode
- 19.6. Industrielle Entwicklung
	- 19.6.1. Technische Überlegungen zur Gestaltung
	- 19.6.2. Produktion in der Modebranche
	- 19.6.3. Drucktechniken
- 19.7. Illustration auf der Unterlage
	- 19.7.1. Illustration auf komplexen Medien
	- 19.7.2. Von der Malerei inspirierte Mode
	- 19.7.3. Künstlerische Produktion
- 19.8. Weltweit führendes Modedesign
	- 19.8.1. Die großen Designer
	- 19.8.2. Der große Beitrag der Illustration
	- 19.8.3. Mode im Zeitschriftenlayout
	- 19.8.4. Wirkung durch Farbe
- 19.9. Design drucken
	- 19.9.1. Die Prägung auf dem Stück
	- 19.9.2. Anwendung des Grafikdesigns
	- 19.9.3. Entwurf von Mustern
	- 19.9.4. Haute Couture
- 19.10. Projekt: Entwurf einer Modekollektion
	- 19.10.1. Die Ziele des Prototyps
	- 19.10.2. Gestaltungsprinzipien zur Veranschaulichung des Produkts
	- 19.10.3. Skizzen und Illustrationen
	- 19.10.4. *Packaging* im Modedesign
	- 19.10.5. Produktion und Vertrieb

### Struktur und Inhalt 139 tech

#### Modul 20. Techniken und Verfahren der Illustration

- 20.1. Anwendung der Ästhetik des 20. Jahrhunderts
	- 20.1.1. Visueller Idealismus
	- 20.1.2. Pop Art in neuen Medien
	- 20.1.3. Psychedelische Illustration
	- 20.1.4. Entwicklung des Retrostils
- 20.2. An der Produktgestaltung orientierte Illustration
	- 20.2.1. Formale Komplexität
	- 20.2.2. Retro-*Packaging* als grafische Referenz
	- 20.2.3. Nordisches Design
	- 20.2.4. Visuelle Orientierung beim *Packaging*
- 20.3. Illustration auf Plakaten
	- 20.3.1. Das Plakat als Mittel der Kommunikation
	- 20.3.2. Visuelle Zwecke des Posters
	- 20.3.3. Neue Medien in der Beschilderung
- 20.4. Illustration im Filmgenre
	- 20.4.1. Plakate im Kino
	- 20.4.2. Plakate in der Animation
	- 20.4.3. Die digitale Industrie
	- 20.4.4. Kreativität in der Komposition
- 20.5. Illustration in audiovisuellen Projekten
	- 20.5.1. Illustration für die Bühnenprojektion
	- 20.5.2. Illustration mit Bewegung
	- 20.5.3. Illustration für *Videomapping*
	- 20.5.4. Gestaltung von Ständen oder interaktiven Räumen

20.6. Aufklärung auf dem Arbeitsmarkt 20.6.1. Vorbereiten der Archive 20.6.2. Lieferung der Produkte 20.6.3. Kontakt mit der Druckerei oder den Lieferanten 20.6.4. Das Treffen mit dem Kunden 20.6.5. Der endgültige Haushalt 20.7. Beschilderungsorientierte Illustration 20.7.1. Universelle Ikonographie 20.7.2. Inklusive Beschilderung 20.7.3. Das Studium der Symbole 20.7.4. Gestaltung der Beschilderung 20.8. Illustration im UX-Design 20.8.1. Leitlinien für die Schnittstellengestaltung 20.8.2. IDie Gestaltung von Infografiken 20.8.3. Veranschaulichung des visuellen Stils einer Schnittstelle 20.9. Erstellung eines professionellen Portfolios 20.9.1. Die Struktur des Portfolios 20.9.2. Berufliche Einstufung 20.9.3. Illustration und Layout des Portfolios 20.9.4. Materialien und Zubehör 20.10. Projekt: Gestaltung eines Bilderbuch-Heftes 20.10.1. Präsentation des Projekts 20.10.2. Zielsetzung des Projekts 20.10.3. Die Themen des Projekts 20.10.4. Visuelle Entwicklung des Projekt 20.10.5. Finale Kunst und Veredelung

## <span id="page-39-0"></span>Methodik 05

Dieses Fortbildungsprogramm bietet eine andere Art des Lernens. Unsere Methodik wird durch eine zyklische Lernmethode entwickelt: *das Relearning*. Dieses Lehrsystem wird z. B. an den renommiertesten medizinischen Fakultäten der Welt angewandt und wird von wichtigen Publikationen wie dem *New England Journal of Medicine* als eines der effektivsten angesehen.

*Entdecken Sie Relearning, ein System, das das herkömmliche lineare Lernen hinter sich lässt und Sie durch zyklische Lehrsysteme führt: eine Art des Lernens, die sich als äußerst effektiv erwiesen hat, insbesondere in Fächern, die Auswendiglernen erfordern"* 

### tech 42 | Methodik

### Fallstudie zur Kontextualisierung aller Inhalte

Unser Programm bietet eine revolutionäre Methode zur Entwicklung von Fähigkeiten und Kenntnissen. Unser Ziel ist es, Kompetenzen in einem sich wandelnden, wettbewerbsorientierten und sehr anspruchsvollen Umfeld zu stärken.

66

*Mit TECH werden Sie eine Art des Lernens erleben, die an den Grundlagen der traditionellen Universitäten auf der ganzen Welt rüttelt"*

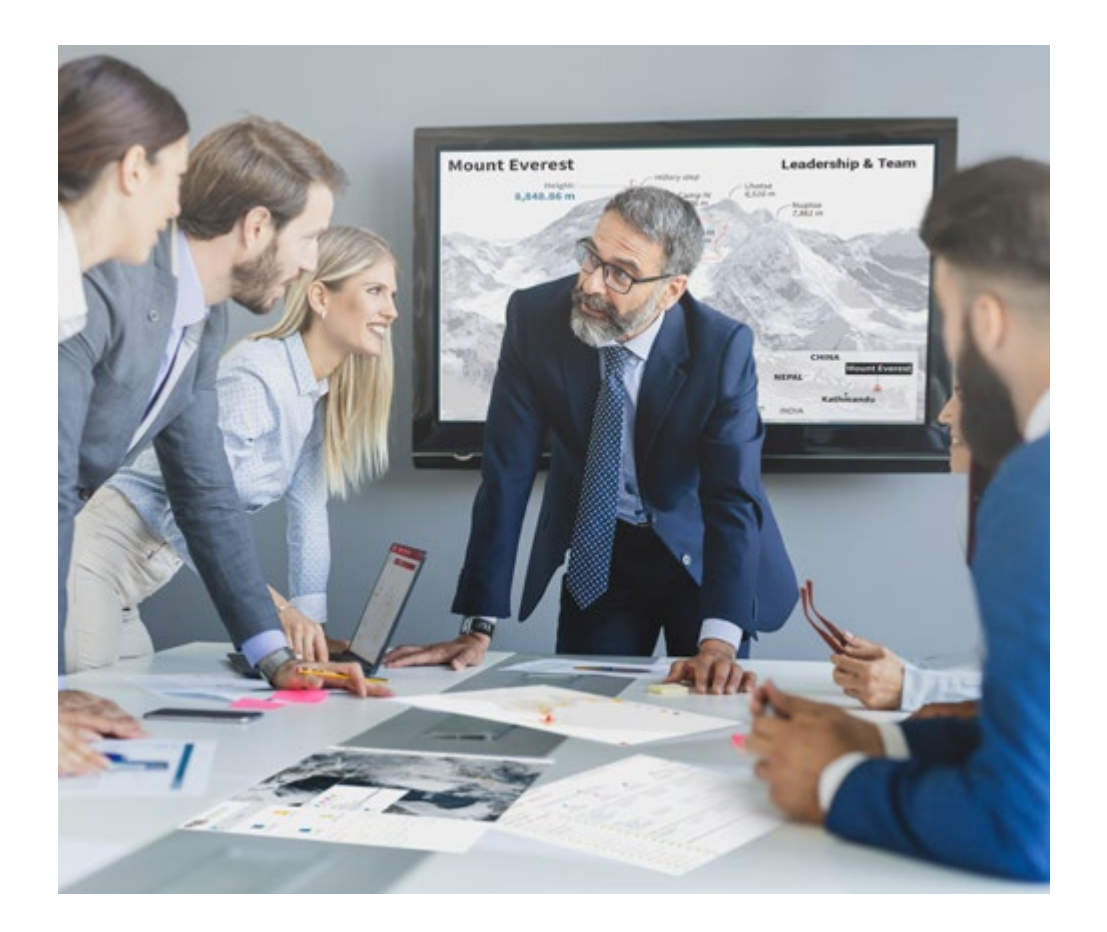

*Sie werden Zugang zu einem Lernsystem haben, das auf Wiederholung basiert, mit natürlichem und progressivem Unterricht während des gesamten Lehrplans.*

### Methodik | 43 tech

### Eine innovative und andersartige Lernmethode

Dieses TECH-Programm ist ein von Grund auf neu entwickeltes, intensives Lehrprogramm, das die anspruchsvollsten Herausforderungen und Entscheidungen in diesem Bereich sowohl auf nationaler als auch auf internationaler Ebene vorsieht. Dank dieser Methodik wird das persönliche und berufliche Wachstum gefördert und ein entscheidender Schritt in Richtung Erfolg gemacht. Die Fallmethode, die Technik, die diesem Inhalt zugrunde liegt, gewährleistet, dass die aktuellste wirtschaftliche, soziale und berufliche Realität berücksichtigt wird.

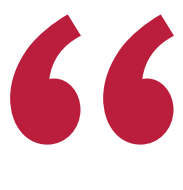

*Unser Programm bereitet Sie darauf vor, sich neuen Herausforderungen in einem unsicheren Umfeld zu stellen und in Ihrer Karriere erfolgreich zu sein"*

Die Fallmethode ist das von den besten Fakultäten der Welt am häufigsten verwendete Lernsystem. Die Fallmethode wurde 1912 entwickelt, damit Jurastudenten das Recht nicht nur auf der Grundlage theoretischer Inhalte erlernen. Sie bestand darin, ihnen reale komplexe Situationen zu präsentieren, damit sie fundierte Entscheidungen treffen und Werturteile darüber fällen konnten, wie diese zu lösen sind. Sie wurde 1924 als Standardlehrmethode in Harvard etabliert.

Was sollte eine Fachkraft in einer bestimmten Situation tun? Mit dieser Frage werden wir bei der Fallmethode konfrontiert, einer handlungsorientierten Lernmethode. Während des gesamten Programms werden die Studenten mit mehreren realen Fällen konfrontiert. Sie müssen ihr gesamtes Wissen integrieren, recherchieren, argumentieren und ihre Ideen und Entscheidungen verteidigen.

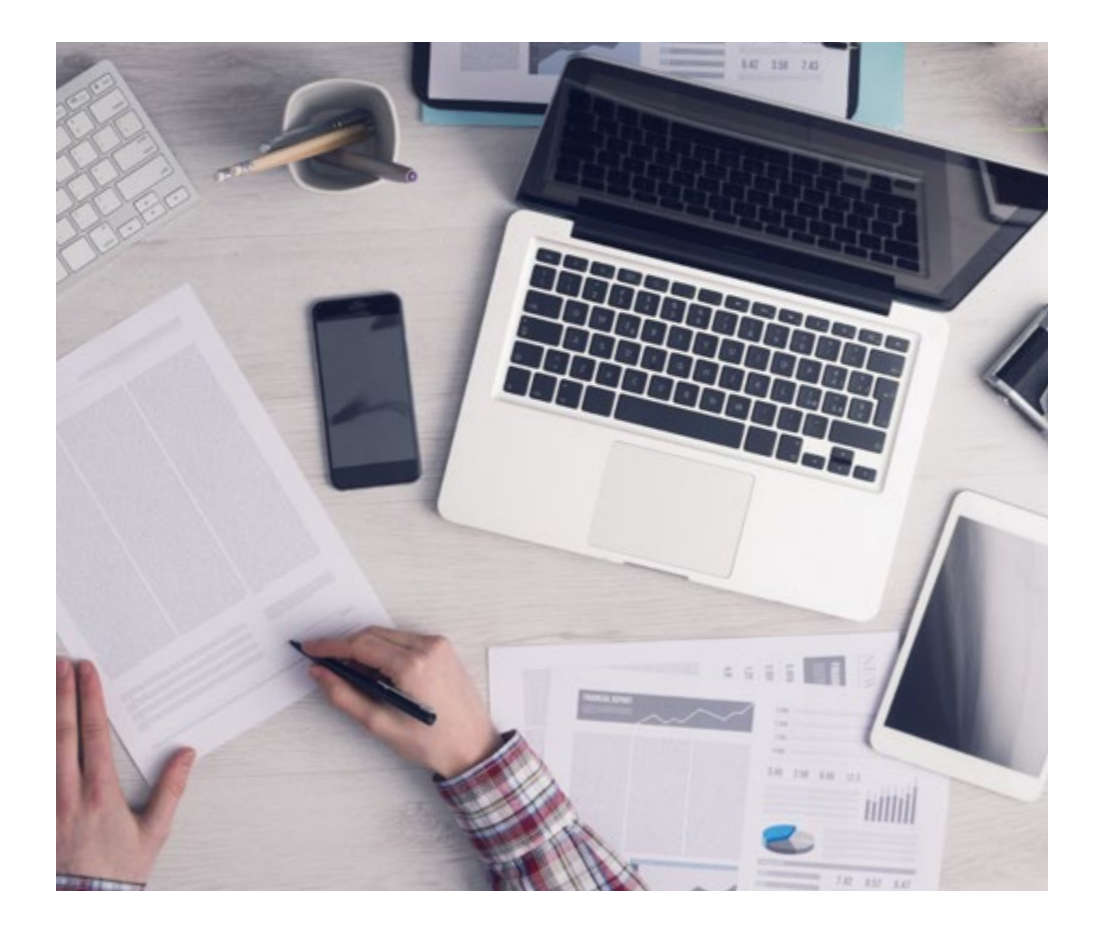

*Der Student wird durch gemeinschaftliche Aktivitäten und reale Fälle lernen, wie man komplexe Situationen in realen Geschäftsumgebungen löst.*

### tech 44 | Methodik

### Relearning Methodology

TECH kombiniert die Methodik der Fallstudien effektiv mit einem 100%igen Online-Lernsystem, das auf Wiederholung basiert und in jeder Lektion 8 verschiedene didaktische Elemente kombiniert.

Wir ergänzen die Fallstudie mit der besten 100%igen Online-Lehrmethode: Relearning.

> *Im Jahr 2019 erzielten wir die besten Lernergebnisse aller spanischsprachigen Online-Universitäten der Welt.*

Bei TECH lernen Sie mit einer hochmodernen Methodik, die darauf ausgerichtet ist, die Führungskräfte der Zukunft zu spezialisieren. Diese Methode, die an der Spitze der weltweiten Pädagogik steht, wird Relearning genannt.

Unsere Universität ist die einzige in der spanischsprachigen Welt, die für die Anwendung dieser erfolgreichen Methode zugelassen ist. Im Jahr 2019 ist es uns gelungen, die Gesamtzufriedenheit unserer Studenten (Qualität der Lehre, Qualität der Materialien, Kursstruktur, Ziele...) in Bezug auf die Indikatoren der besten spanischsprachigen Online-Universität zu verbessern.

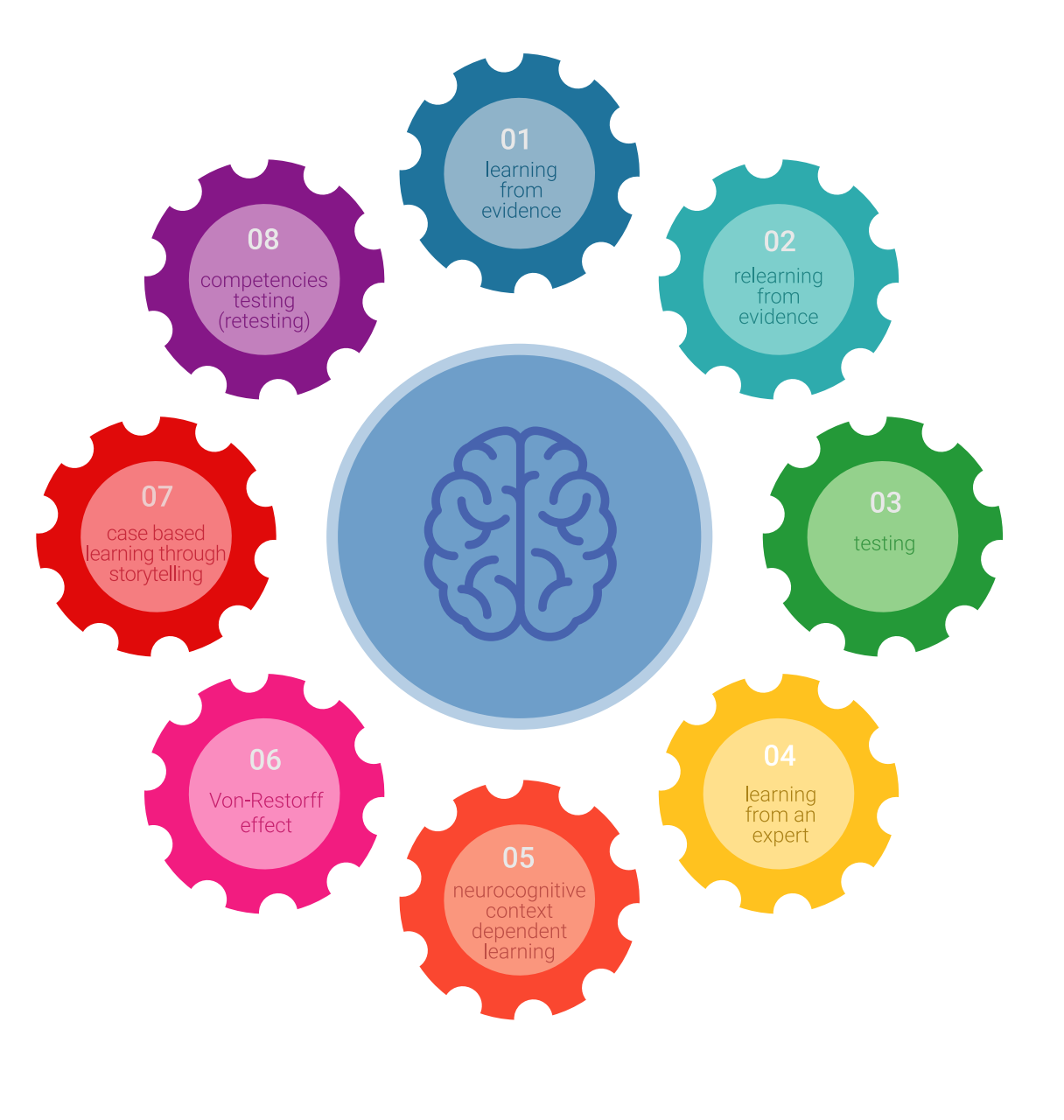

### Methodik | 45  $\text{t}$ ech

In unserem Programm ist das Lernen kein linearer Prozess, sondern erfolgt in einer Spirale (lernen, verlernen, vergessen und neu lernen). Daher wird jedes dieser Elemente konzentrisch kombiniert. Mit dieser Methode wurden mehr als 650.000 Hochschulabsolventen mit beispiellosem Erfolg in so unterschiedlichen Bereichen wie Biochemie, Genetik, Chirurgie, internationales Recht, Managementfähigkeiten, Sportwissenschaft, Philosophie, Recht, Ingenieurwesen, Journalismus, Geschichte, Finanzmärkte und -instrumente fortgebildet. Dies alles in einem sehr anspruchsvollen Umfeld mit einer Studentenschaft mit hohem sozioökonomischem Profil und einem Durchschnittsalter von 43,5 Jahren.

*Das Relearning ermöglicht es Ihnen, mit weniger Aufwand und mehr Leistung zu lernen, sich mehr auf Ihre Spezialisierung einzulassen, einen kritischen Geist zu entwickeln, Argumente zu verteidigen und Meinungen zu kontrastieren: eine direkte Gleichung zum Erfolg.*

Nach den neuesten wissenschaftlichen Erkenntnissen der Neurowissenschaften wissen wir nicht nur, wie wir Informationen, Ideen, Bilder und Erinnerungen organisieren, sondern auch, dass der Ort und der Kontext, in dem wir etwas gelernt haben, von grundlegender Bedeutung dafür sind, dass wir uns daran erinnern und es im Hippocampus speichern können, um es in unserem Langzeitgedächtnis zu behalten.

Auf diese Weise sind die verschiedenen Elemente unseres Programms im Rahmen des so genannten Neurocognitive Context-Dependent E-Learning mit dem Kontext verbunden, in dem der Teilnehmer seine berufliche Praxis entwickelt.

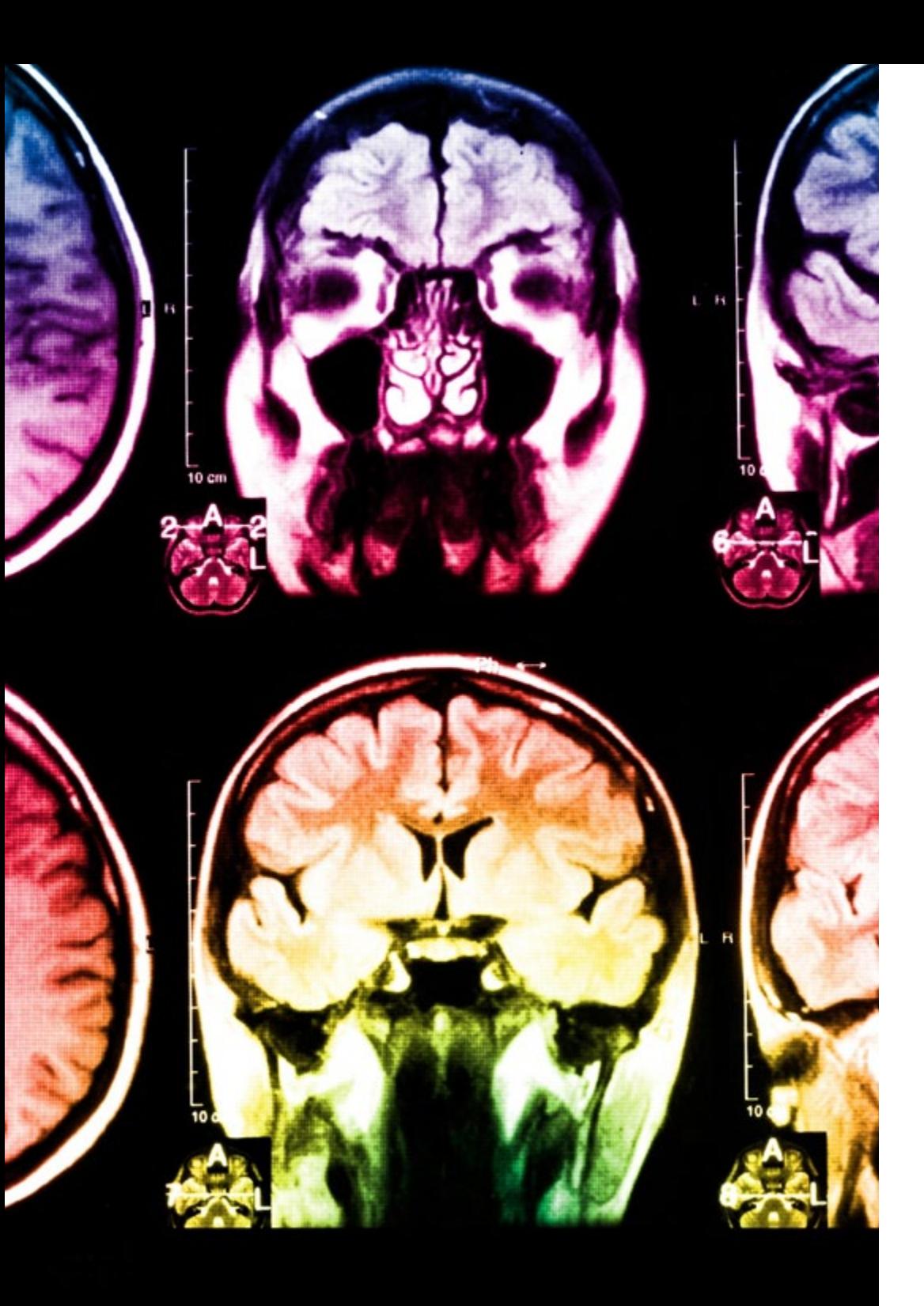

### tech 46 | Methodik

Dieses Programm bietet die besten Lehrmaterialien, die sorgfältig für Fachleute aufbereitet sind:

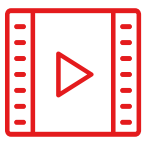

#### **Studienmaterial**

Alle didaktischen Inhalte werden von den Fachleuten, die den Kurs unterrichten werden, speziell für den Kurs erstellt, so dass die didaktische Entwicklung wirklich spezifisch und konkret ist.

Diese Inhalte werden dann auf das audiovisuelle Format angewendet, um die Online-Arbeitsmethode von TECH zu schaffen. All dies mit den neuesten Techniken, die in jedem einzelnen der Materialien, die dem Studenten zur Verfügung gestellt werden, qualitativ hochwertige Elemente bieten.

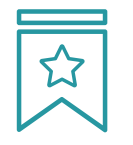

#### **Meisterklassen**

Die Nützlichkeit der Expertenbeobachtung ist wissenschaftlich belegt.

Das sogenannte Learning from an Expert festigt das Wissen und das Gedächtnis und schafft Vertrauen für zukünftige schwierige Entscheidungen.

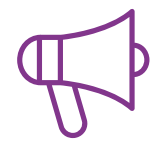

#### **Übungen für Fertigkeiten und Kompetenzen**

Sie werden Aktivitäten durchführen, um spezifische Kompetenzen und Fertigkeiten in jedem Fachbereich zu entwickeln. Übungen und Aktivitäten zum Erwerb und zur Entwicklung der Fähigkeiten und Fertigkeiten, die ein Spezialist im Rahmen der Globalisierung, in der wir leben, entwickeln muss.

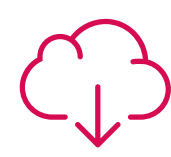

#### **Weitere Lektüren**

Aktuelle Artikel, Konsensdokumente und internationale Leitfäden, u. a. In der virtuellen Bibliothek von TECH hat der Student Zugang zu allem, was er für seine Fortbildung benötigt.

**30%**

**10%**

**8%**

### Methodik | 47 tech

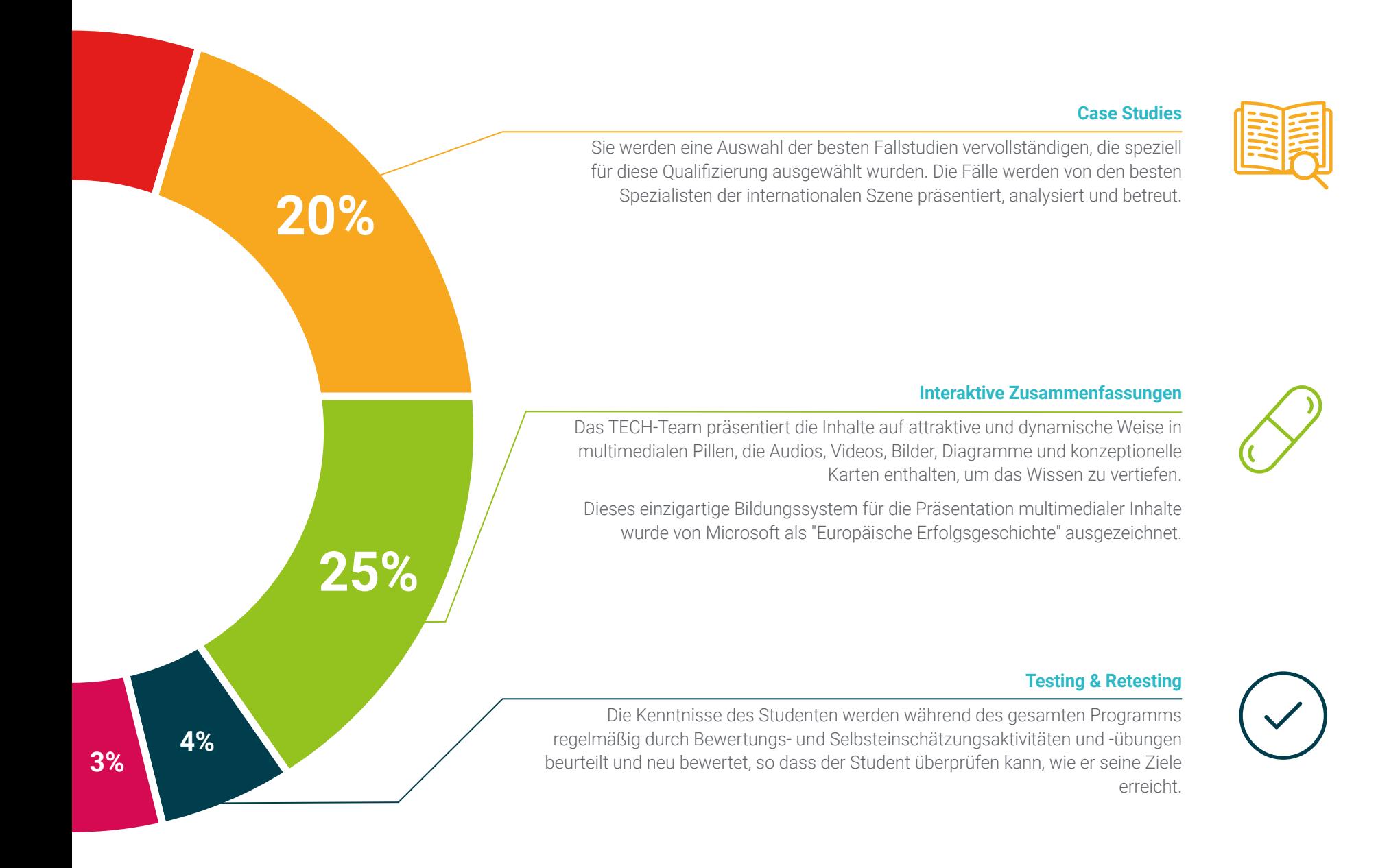

# <span id="page-47-0"></span>Qualifizierung 06

Der Weiterbildender Masterstudiengang in Illustration und Multimedia-Design garantiert neben der präzisesten und aktuellsten Fortbildung auch den Zugang zu einem von der TECH Technologischen Universität ausgestellten Diplom.

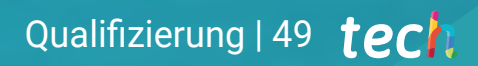

*Schließen Sie dieses Programm erfolgreich ab und erhalten Sie Ihren Universitätsabschluss ohne lästige Reisen oder Formalitäten"* 

### tech 50 | Qualifizierung

Dieser Weiterbildender Masterstudiengang in Illustration und Multimedia-Design enthält das vollständigste und aktuellste Programm Markt.

Sobald der Student die Prüfungen bestanden hat, erhält er/sie per Post\* mit Empfangsbestätigung das entsprechende Diplom, ausgestellt von der TECH Technologischen Universität.

Das von TECH Technologische Universität ausgestellte Diplom drückt die erworbene Qualifikation aus und entspricht den Anforderungen, die in der Regel von Stellenbörsen, Auswahlprüfungen und Berufsbildungsausschüssen verlangt werden.

Titel: Weiterbildender Masterstudiengang in Illustration und Multimedia-Design Anzahl der offiziellen Arbeitsstunden: 3.000 Std.

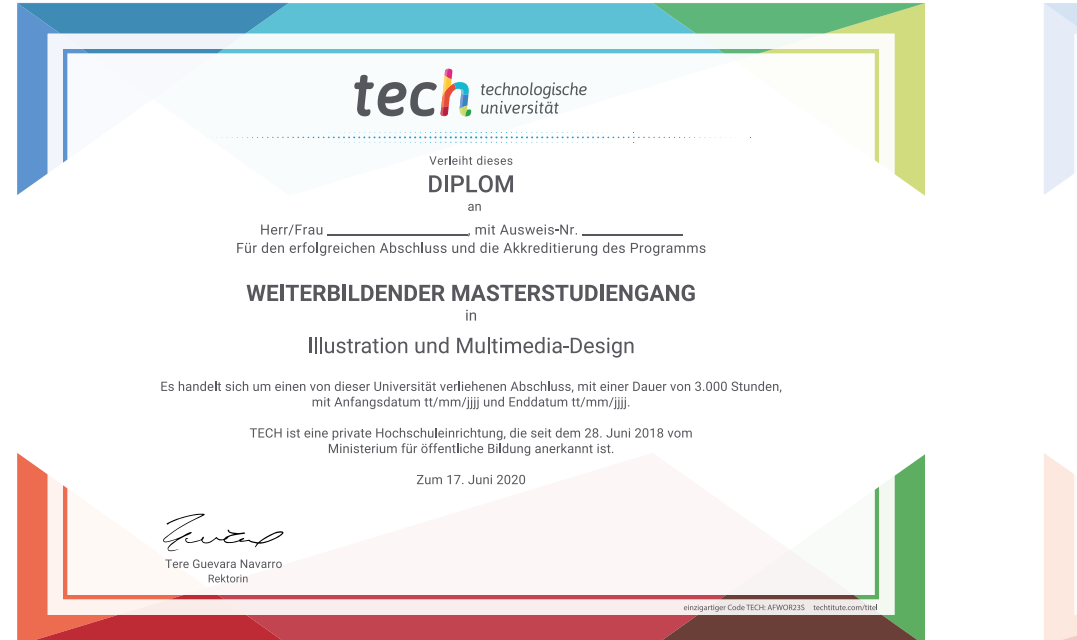

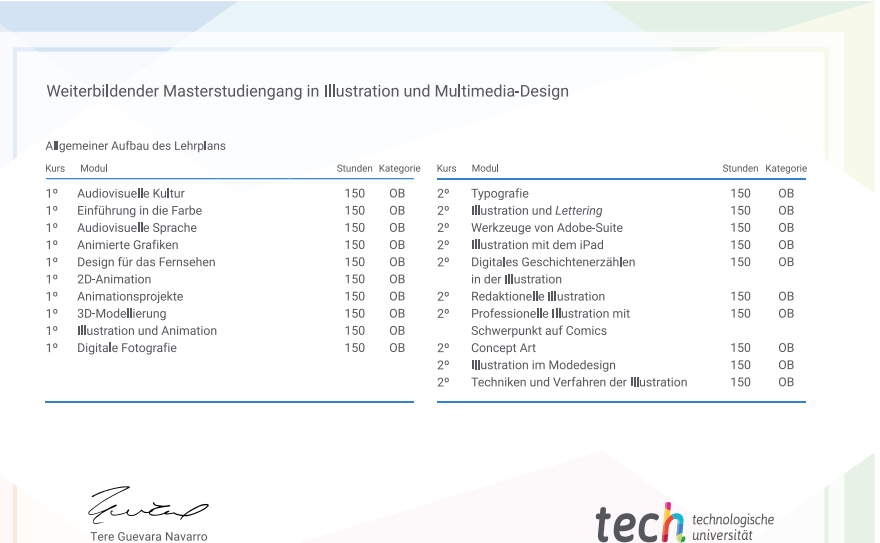

**Doktorin** 

\*Haager Apostille. Für den Fall, dass der Student die Haager Apostille für sein Papierdiplom beantragt, wird TECH EDUCATION die notwendigen Vorkehrungen treffen, um diese gegen eine zusätzliche Gebühr zu beschaffen.

technologische Weiterbildender Masterstudiengang Illustration und Multimedia-Design » Modalität: online » Dauer: 2 Jahre » Qualifizierung: TECH Technologische Universität » Aufwand: 16 Std./Woche » Zeitplan: in Ihrem eigenen Tempo » Prüfungen: online

## Weiterbildender Masterstudiengang Illustration und Multimedia-Design

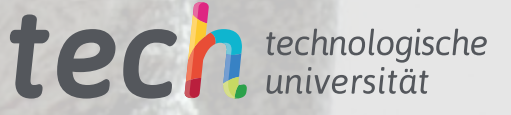